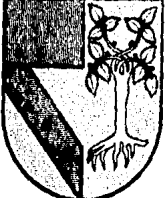

रि

## UNIVERSIDAD PANAMERICANA ESCUELA DE CONTADURIA CON ESTUDIOS INCORPORADOS A LA UNIVERSIDAD NACIONAL AUTONOMA DE MEXICO.

80 P80F

## EL ANALISIS FINANCIERO COMO COMPLEMENTO EN LA AUDITORIA DE ESTADOS FINANCIEROS

TESIS CON FALLA DE ORIGEN

TRABAJO QUE COMO RESULTADO DEL SEMINARIO DE INVESTIGACION, PRESENTA COMO TESIS HECTOR ARMANDO ROCHA MARES PARA OPTAR POR EL TITULO DE LICENCIADO EN CONTADURIA

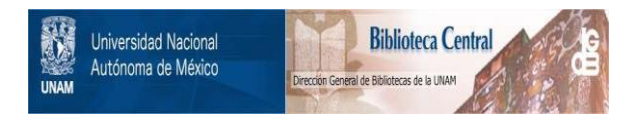

## **UNAM – Dirección General de Bibliotecas Tesis Digitales Restricciones de uso**

## **DERECHOS RESERVADOS © PROHIBIDA SU REPRODUCCIÓN TOTAL O PARCIAL**

Todo el material contenido en esta tesis está protegido por la Ley Federal del Derecho de Autor (LFDA) de los Estados Unidos Mexicanos (México).

El uso de imágenes, fragmentos de videos, y demás material que sea objeto de protección de los derechos de autor, será exclusivamente para fines educativos e informativos y deberá citar la fuente donde la obtuvo mencionando el autor o autores. Cualquier uso distinto como el lucro, reproducción, edición o modificación, será perseguido y sancionado por el respectivo titular de los Derechos de Autor.

### INDICE

### Introducción

### Tema I:

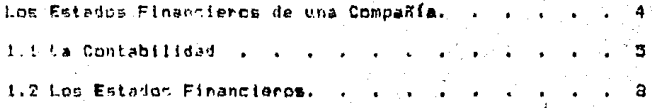

#### Tema 11:

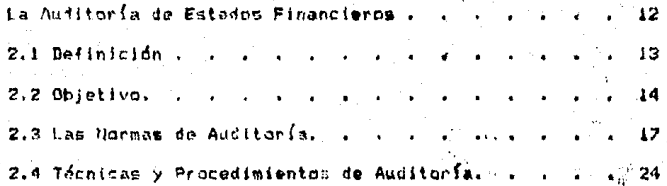

### Tema III:

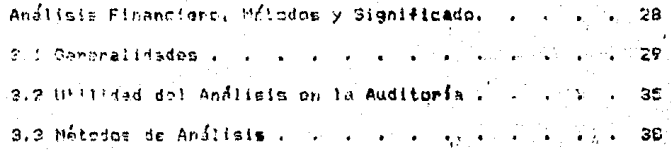

#### Tema IV:

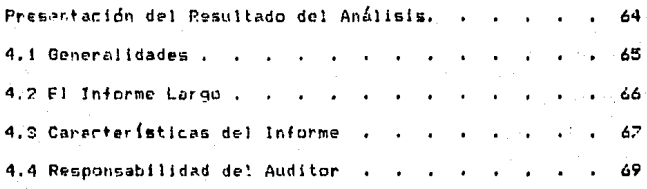

#### Town U!

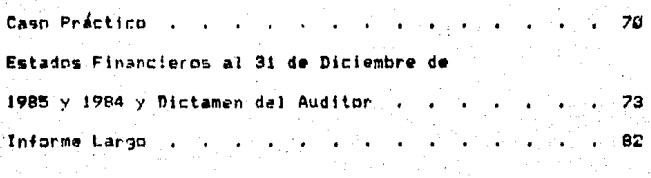

92

160

**Conclusiones** 

Dibliografía.

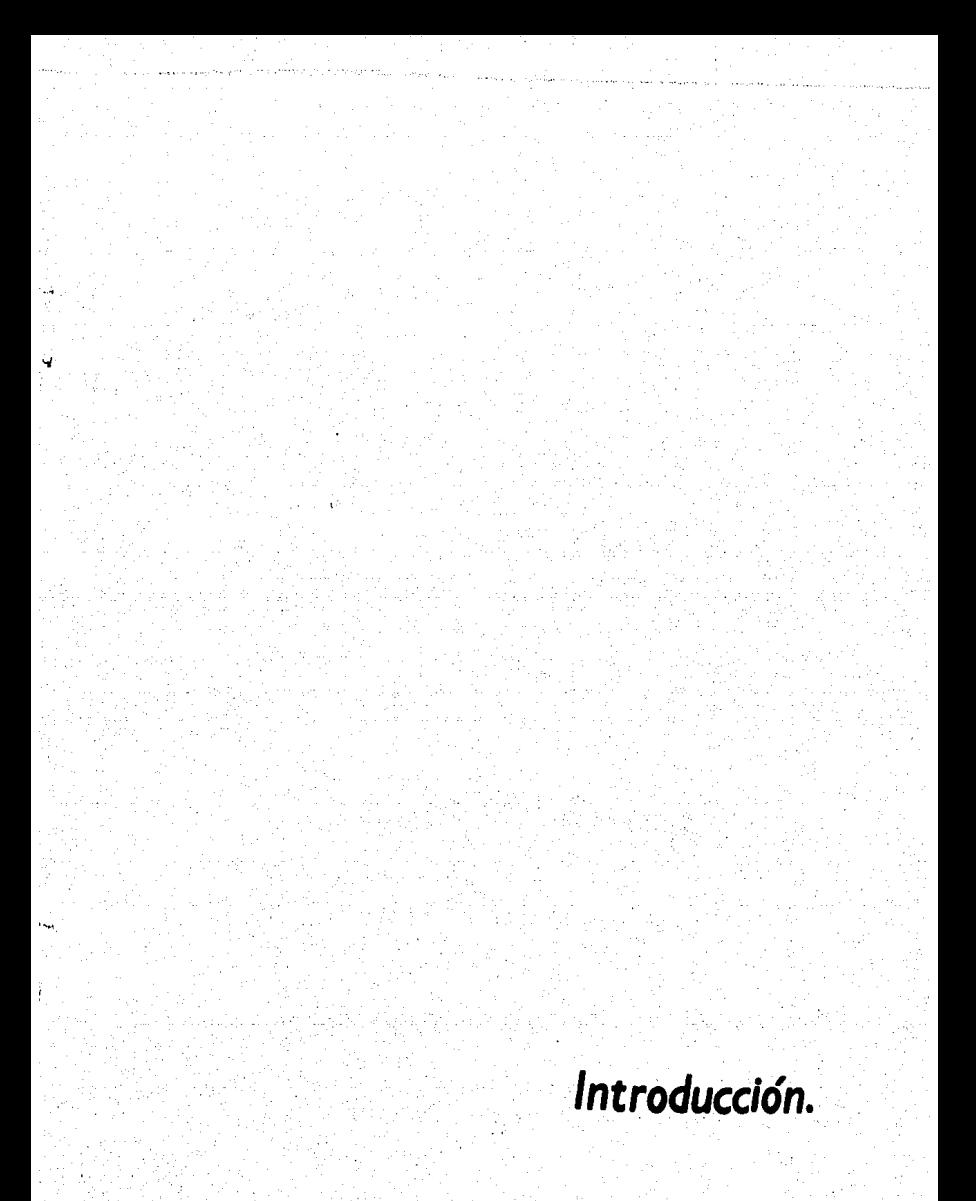

- 1 -

#### INTRODUCCION

La complejidad del medio económico, en nuestro tiempo. ha heche que utilicen técnicas y procedimientos - Gitz aás. sofisticados lo cual da como resultado una organización más completa de la entidad, siendo más difícil y complicada en sus ramificaciones financieras. Así mismo, en muchos camoos la competencia es muy dura y agresiva.

Por lo anterior, las personas que dirigen los negocios además de estar muy bien, preparadas, deben, conocer y, contar con las herramientas necesarias para dirigir la entidad y enfocar sus decisiones al logro de los objetivos de la misma.

El auditor forma un papel importante en la empresa al avudar e la misma a su mejor desarrollo ecónomico y financiero por medio dol desenvolvimiento de su trabaio.

Como se verá en el desarrollo de este trabajo, el auditor suede ampliar el campo de sú servicio y a la vez ayudar a las parsonas interesadas, a una mejor comprensión y entendimiento de las cifras presentadas en los estados financieros, lo que es en el el tema central de este trabajo.

- 2 -

Lo primero que se va a tratar es el dar una pequeña reseña de lo que es en sí la contabilidad y el trabajo desarrollado por el auditor; luego se tratará el análisis de los estados financieros: v el como nos avuda en el desacrollo de una auditoría y posteriormente, la mejor-forma de-presentar el resultado de dicho análisis de una manera comprensible a las personas interesadas en el desarrollo de la identidad.

En resumen el objetivo principal de este trabajo es mostrar cómo el análisis financiero puede ser una herramienta muy útil para el auditor en el desarrollo de su trabajo, y de la misma manera a las cersonas que tienen interés en el desenvolvimiento económico de la entidad.

# *Tema* /: *Los Estados Financieros de una Compañía.*

#### I. LOS ESTADOS FINANCIEROS DE UNA COMPASIA

#### 1.1 LA CONTABILIDAD.

La contabilidad produce información que es indispensable para la administración y el desarrollo del sistema: económico. Dicho sistema es sumamente complicado por lo que  $12$ presentación de la información cuantitativa es cada vez más compleia.

A través del tiempo se han dado muchos tipos de definiciones de lo que es la contabilidadi se ha discutido si es una ciencia, una técnica o un arte: a mi manera de ver. puede ser las tres cosas, ya que la contabilidad necesita de la habilidad y destreza, del hombre para poder, desarrollarset una ciencia por ser un conjunto de conocimientos prácticos que se aplican a una actividad en particular para explicar las actividades de una entidad y una técnica por ser un conjunto de procedimientos de que se sirve una ciencia.

Como ejemplo podemos mencionar la definición que nos da Elias Lara Flores en su libro ier Curso de Contabilidad:

5

"Contabilidad es la ciencia que enseña las normas y procedimientos para ordenar, analizar y registrar  $1.85$ operaciones practicadas por unidades económicas individuales o constituidas bajo la forma de sociedades civiles n. mercantiles."

tina de las definiciones más aceptadas es la que al efecto nos dá el Instituto Mexicano de Contadores Publicos (I.M.C.P.) a traves de su boletín A-1. Esquema de la Teoría Basíca de la Contabilidad Financiera en donde se establece la definición de Contabilidad Financiera:

"La Contabilidad Financiera es una técnica que se utiliza para producir sistematica y estructuradamente información cuantitativa expresada en unidades monetarias de las transacciones que realiza una entidad económica y de ciertos eventos económicos identificables y cuantificables que la afectan, con el objeto de facilitar a los diversos interesados el tomar decisiones en relación con dicha entidad económica."

Resumiendo, aunque existen muchos tipos de definiciones de lo que es la Contabilidad el objetivo es el mismo: resumir los multiplos eventos de una entidad económica, con el fin de presentar información que sirva a los interesados en la toma de deciciones sobre dicha entidad.

6.

Dontro de los objetivos más importantes que tiene la Contabilidad podemos mencionar:

 $\Delta$ Establecer un control absoluto sobre cada uno de los recursos y obligaciones de los negocios.

b) Registrar en formal clara y precisa todas las operaciones efectuadas por el negocio.

c) Propercionar en cualquier, momento una imagen clara de la situación financiera del negocio.

Anticipar las probabilidades futuras del negocio. d).

e) Servir come soporte y fuente de información ante terceros. de aquellos attos de carácter jurídico en que la contabilidad puede tener fuerza probatoria conforme a la ley.

Para que la presentación de la información anteriormente descrita sea realizada en forma correcta, es necesario que. lla información como el proceso de cuantificación cumplan con una serie de requisitos o características fundamentales las cuales no van a ser objeto de este estudio pero que se presentan en el boletin A-1 (Esquema de la Teoría Básica de la Contabilidad Financiera), de los principios de contabilidad generalmente aceptados.

1.2 1.05 ESTADOS FINANCIEROS.

#### 1.2.1 GENERALIDADES,

Comp habiamos visto anteriormente la Contabilidad se encarga de ordenar, analizar y registrar las operaciones realizadas por una entidad económica y al final informar subre dichas operaciones principalmente en las siguientes formass:

a) Información que se refiere a un punto en el tiempo de los recursos y obligaciones financieras de la entidad, lo cumal se presenta normalmente en un documento llamado Balance General o Estado de Situación Financiera.

Información referente al resultado de sus operacciones .b) durante un tiempo dado, normalmente presentado en un documento llamado Estado de Resultados.

Información de los cambios de los recursos financieroos de  $\epsilon$ ) la entidad y sus fuentes, donde se revelan las actividades de financiamiento e inversión, presentado en un documento ll'amado Estado de Cambios en la Situación Financiera en Bause a Efectivo.

- 8

Los anteriores documentos se denominan Estados Financieros los cuales revelan aspectos generales sobre el desempeão de la entidad economica en lo referente a su estructura financiera. cambios en dicha estructura, liquidez, capacidad de pago. producción y rentabilidad.

los Estados Financieros son un medio de comunicar información y no son un fin, su característica esencial es el contener información que permita a los usuarios generales de dichos estados (accionistas, acreedores, empleados, diversos sectores del gobierno, etc.) obtener un juicio sobre la situación de la entidad, sin omitir información básica ni incluir información excesiva que los pueda hacer confusos. Esto significa que deberán ser objetivos e imparciales con el fin de no influenciar a los interesados a aceptar diversos puntos de vista o basar sus opiniones en información no confiable o poco veraz.

#### 1.2.2 CARACTEPISTICAS.

Los Estados. Financieros de una compañía necesitan, cumplir principalmente con las siguientes tres características:

Es decir, que la información debe  $\mathbf{1}$ Utilidad: ser relevante, veraz y comparable, además de oportuna, para servira los fines de los interesados y adecuarse a sus propósitos.

 $-9 -$ 

2) Confiabilidad: Caracterisitica por la cual el usuario la acenta y la utiliza para tomar decisiones basandose en la información presentada, la cual debe de ser estable, objetiva v verificable.

 $21$ Temporalidad: La contabilidad no presenta hechos totalmente acabados ni terminados: porque para poder presentar la situación financiera y resultado de sus operaciones es necesario hacer "cortes" on la vida de la entidad conteniendo estimaciones para determinar la información que corrosponde: a un período contable. Esto en ocasiones viene a representar una limitación a la precisión de la información.

Con el objeto de que los Estados Financieros básicos tengan estas características. Las transacciones y eventos económicos efectuados por la empresa son cuantificados y revelados de acuerdo con los Principios de Contabilidad Generalmente Aceptados y reglas particulares que al efecto ha establecido la comisión de Principios de Contabilidad del Instituto Mexicano de Contadores Públicos.

1.2.9 LOS ESTADOS FINANCIEROS.

Como resultado del proceso de la información contable se preparan los siguientes Estados Financieros Básicos:

- 10 -

El Balance General: Presenta la situación financiera de Ħ. un negocio, a una fecha determinada, mostrando los activos (bienes y derechos propiedad del negocio). los pasivos (deudas y obligaciones a cargo del negociol, y el canital (participación de los accionistas, siendo la diferencia entre el activo y el pasivo).

El Estado de Pérdidas y Ganancias o Estado de Resultados:  $21 -$ Muestra detallada y ordenadamente la forma en que se ha obtenido la utilidad o pérdida del ejercicio, es decir muestra. los ingresos, costos y gastos en que incurrió la entidad. 3) Estado de Variaciones en el Capital Contable: Muestra los cambios que se tuvieron en la inversión de los propietarios durante el periodo.

4) Estado de Cambios en la Situación Financiera en Base a Efectivo: Tiene como finalidad el presentar en forma condonsada y comprensible, información sobre el manejo de efectivo por parte de una entidad durante un **período** determinado y como consecuencia, mostrar una síntesis de los cambios ocurridos en la situación financiera. La base para la preparación del Estado de Flujo de Efectivo (o estado de cambios en la situación financiera en 'base a efectivo) la constituyen los Balances Generales del año en curso y del año anterior, así como un Estado de Resultados correspondiente al año en curso. Este estado se va a tratar más a fondo en el tema III "El Análisis Financiero, Métodos y Significado", cuando veamos algunos de los métodos de análisis.

 $-11 -$ 

## *Tema 1/:*

*La Auditoría* de *Estados Financieros.* 

#### II. LA AUDITORIA DE ESTADOS FINANCIEROS

#### 2.1 DEFINICION.

- La auditoría de estados financieros comprende el examen objetivo de los libros y registros de una entidad, con el fin de opinar sobre la razonabilidad con que se presenta dicha información, preparada por la administración de la empresa.

Una auditoría, es un proceso analítico que consiste en traer las operaciones que aparecen en los estados financieros finales, a las cuentas de las que se tomaron los datos, para formar esos estados, siguiendo el proceso de las transacciones deade los libros de registrofinal hasta los de primera entrada y de ahí a los documentos originales.

#### 2.2. OBJETIVO.

G

En años anteriores, los propósitos principales de una auditoria eran el descubrimiento de fraudes, el descubrimiento de ennones o un examen en caso de liquidación forzosa. Como consecuencia de lo anterior podemos decir que el trabajo del auditor era mas o menos limitado.

En la actualidad, debido a que la empresa moderna es cada vez mas difícil y complicada en sus ramificaciones financieras, los hombres de empresa exigen ahora un trabajo: mucho más amplio y de mayor alcance analítico que en tiempos pasados. Por lo mismo el auditor debe ser un profesional bien entrenado y con Gran experiencia, muy preparado en la teoría y práctica contables; conocer la marcha de los negocios, las. leyes mercantiles, finanzas, organización e impuestos. **Su** opinión es la de un experto desinteresado, por ello es de gran valor para cualquier persona interesada en la empresa que se audita.

tos fines que persiguen. Las auditorias pueden enunciarse como sigue (en forma enunciativa mas no limitativa):

a) Informar independientemente sobre la situación financiera y las operaciones de la entidad.

 $-14 -$ 

Sue el Contador. Público independiente intervenga como ы. ascepr y representante de los propietarios de la empresa y de la gerencia.

Descubrir errores o irregularidades y establecer las  $c<sub>2</sub>$ medidas que crea pertinentes para evitarios.

Como hemos visto anteriormente los estados financieros descritos en el Tema I son de suma importancia y utilidad para la empresa y terceras personas, por lo que es lógico suponer que si dichos estados se encuentran mal preparados, van a falsear la situación financiera y los resultados de sus operaciones pudiendo ocasionar que las decisiones que sobre allos se tomen sean erroneas y pongan en peligro  $1<sub>n</sub>$ estabilidad económica de la empresa. Esto nos lleva a concluie que es importante que una persona independiente y técnicamente capacitada revise los estados financieros y emita una opinión acerca de ellos, con el objeto de aumentar la confiabilidad sobre los mismos.

Podemos decir que la contabilidad al ir evolucionando ha creado nuevas etapas con el fin de que las cifras de los estados financieros reflejen la mayor información en forma poprtuna y lo más apegada a la realidad, para que las personas interesadas en la entidad puedan (tomarias como guías para la toma de decisiones. Podemos mencionar estas etapas como sigue:

- 15 -

 $\hat{\mathbf{v}}$ 

a) Constructiva: Corresponde al registro de las operaciones de una opprana mediante peientos de contabilidad corridos en libros, basta la elaboración de los estados financieros.

b) De Crítica: Es en sí la investigación de las operaciones registradas en los libros, de contabilidad, realizadas por  $\mathbf{u}$ Contador Fúblico independiente, con el fin de emitir su opinión sobre la razonabilidad de los estados financieros a una facha y los resultados, de sus operaciones por un período determinado, lo cual corresponde en sí al trabajo del auditor.

c): Análisis: Se lleva a cabo mediante la aplicación de formulas y ciertos, procedimientos con el fin de interpretar los estados financieros. Este incimo se tratará mas adelante en el Tema III Análisis Financiero. Métodos y Significado.

#### 2.3 LAS NORMAS DE AUDITORIA.

#### 2.3.1 GENERALIDANES.

Debido a la función que desempeña el Contador Público, como auditor, adquiere una responsabilidad con la sociedad, ya que su tarea es la de incrementar la confiabilidad de los estados financieros ante terceros, por lo que se requiere el mayor esfuerzo y capacidad técnica para dar la mayor calidad posible al trabajo desarrollado por el auditor y no defraudar a esas terceras personas.

Por lo anterior, la profesión se ha preocupado en asegurar que el desempeño de los servicios profesionales se lleve a cabo con el mas alto nivel posible de calidad. Hablando de la relación profesional - cliento, este último confía ampliamente en el auditor, no solo en su capacidad técnica sino tambien en sus cualidades como persona, es decir, su integridad, objetividad, etc., por lo que el cliente deposita toda su confianza en el trabajo desarrollado por él.

- 17 -

Para lograr lo anterior fue nacesario requisitar y regiamentar el trabajo, de auditoría elaborando, una serie, de normas conocidas como "Las normas de auditoría generalmente aceptadas" las cuales fueron definidas por el Instituto Mexicano de Contadores Públicos en el boletín C (Normas de Auditoría) que a continuación se mencionan:

"Las normas de auditoría son los requisitos mínimos de calidad relativos a la personalidad del auditor, al trabajo que desempeña y a la información que rinde como resultado de este trabaio".

En base a lo anterior en los siguientes párrafos se mencionan brevemente dichas normas.

#### 2.3.2 NORMAS PERSONALES.

ő

Estas se refieren a las cualidades que debe tener el auditor como persona para puder asumir su trabaio correctamente. Se divide en:

a) Entrenamiento Técnico y Capacidad Profesional: Debido a que el auditor al desempeñar sus actividades manifiesta que está capacitado para desarrollarlas satisfactoriamente, es necesario que e tenga un entrenamiento técnico adecuado, es detir que haya adquirido los conocimientos y habilidades que son necesarios, lo cual se logra cursando la carrera de Contador Público y obteniendo un título profesional, y al

 $-18-$ 

mismo fiemte complementando con una experiencia práctica. constante actualización y estudiol esto último es en sí  $1<sub>a</sub>$ capacidad profesional.

Citildade b) Diligencia Profesionales: Ninguna persona en el ejercicio de su profesión se puede considerar como infalible. Todo hombre lesta sujeto la cometer lerrores, perp. se debe tratar de reducir esta posibilidad al mínimo. Para logranto es necesario que el profesionista desempeñe su trabajo con el cuidado y dedicación rezonables, que puedan esperarse de un profesional con sentido de responsabilidad.

 $\epsilon$ ) Independencia Mental: El auditor es llamado para que copine sobre la razonabilidad de los estados financieros de una empresa, es decir que actue de juez del trabajo preparado por otras cersonas. Por lo mismo es necesario que el juicio que el auditor formule se fundamente en elementos objetivos. Este juicio no será objetivo si se ve influenciado por factores externos que pudiesen afectar la poinión del auditor. Todas estas circunstancias que pueden llegar a afectar 1a independencia mental, se mencionan en forma detallada en el Código de Etica Profesional que al efecto tiene la profesión del Contador Público. (El código de Etica no va a ser objeto de este estudiol.

- 19 -

2.3.3 NORMAS DE EJECUCION DEL TRABAJO.

Corresponden al mínimo indispensable de elementos básicos que debe tener el trabajo desarrollado por el auditori éstos son en forma breve:

a) Estudio y Evaluación del Control Interno: Para aclarar este punto se puede utilizar la definición que nos dan los Boletines E-02 y H-18 sobre el control interno del Instituto Mexicano de Contadores Públicos los cuales expresan  $1<sub>0</sub>$ siquiente:

"El control interno es en su sentido más amplio, el sistema por medio del cual se dá efecto a la administración de una entidad económica. En este sentido el termino administración se emplea para designar el conjunto de actividades necesarias para lograr el objetivo de la entidad".

Debido a que el trabajo del auditor se hace en base a pruebas selectivas, es necesario que obtenga una idea general de los controles de la empresa y de los procedimientos que se tengan para registrar las operaciones con el fin de asegurarse de que éstos son eficientes y poder depositar una mayor confianza en la información presentada. Es decir con un control interno bueno, se va a reducir el alcance de los procedimientos de auditoría y viceversa.

 $-20 -$ 

b) Planeación : Supervisión: Unas vez que ya se estudió y evaluó el sistema de control inter-no existente, el auditor está en posibilidadd de ver mué her-ramiantas va a utilizar en : el oxamen de los estados finaincieros, es decir que protedimientos se van a meguiri qual va a ser su extensión o alcante y la oportunidad de dichos procedimientos. Esto se puede lograr elaborando un programo de trabajo.

Mucho del trabajo desarrollado pms el suditor en cuanto a pruebas se refície, es delegado a mus avudantes, por lo que es necezario que se lleve a cabo uma supervisión adecuada y ondenada para detectan failas y conneginias a inclusive para incrementar la canacidad de trabajo de los ayudantes.

c) Obtención de Evidencia Suficientre y Competente: Una vez realizado el trabajo por el auditenn y sus avudantes, es necesario que la información recalibada en los papeles de trabajo sea suficiente, es decir quee se hayan realizado. la cantidad de pruebas necesarias para muu mean representativas del total del renglón analizado. Mai mismo dichas pruebasdeben tener la calidad necesaria para que se usen para fundamentar la opinión del auditor, ésto es lo que se denomina competencia.

 $21.$ 

2.3.4 NORMAS DE INFORMACION.

El resultado del trabajo del auditor es su dictamen o informe y la través de lei pone de manifiesto a las personas. interesadas, el resultado del trabajo que demarrollo, amí como la opinión que se formó gracias a ese trabajo. Por lo mismo, se establecen normas que van a regular la presentación y calidad del informe para que pueda cumplir con su objetivo. Estas normas son:

a) Aclaración de la Relación con Estados o Información Financiera y Expresión de Opinión: Cuando el Contador Público asocie su nombre con estados o información financiera, deberá expresar la naturaleza de su relación con dichos estados, su opinión sobre los mismos y en su caso las limitaciones o salvedades que haya encontrado en el desarrollo de su trabaio.

b) Bases de Opinión sobre Estados Financieros: Cuando el auditor emita una coinión sobre unos estados financieros siempre debera observar que dichos estados:

Fueron preparados de acuerdo a los Principios do. Contabilidad Generalmente Aceptados. (Los cuales no son objeto de este estudio).

Dichos principios fueron aplicados sobre bases consistentes.

 $-22$  -

- La información presentada en los estados y las notas que le son relativas es adecuada y suficiente para su razonable interpretación. En el caso de existir excepciones el auditor debe mencionarias.

2.4 TECHICAS Y PROCEDIMIENTOS DE AUDITORIA.

2.4.1 GENERALIDADES.

Con el obieto de que el Contador Público llegue a obtener evidencia suficiente y competente sobre la razonabilidad de las cifras de los estados financieros, es necesario que realice una merie de trabajos individuales pero que se complementen entre sí, con el fin de lograr dicha evidencia sobre las áreas de los estados financieros.

A estos trabaios individuales se les conoce con el nombre de Tecnicas de Auditoría, y al conjunto de técnicas se les denomina Procedimentos de Auditoría.

El Instituto Mexicano de Contadorea Públicos, en su boietín F-01 Procedimientos de Auditoría de Aplicación General nos mentiona la definicion de técnica y procedimiento:

Técnicas de Auditoria: "Son los metodos prácticos de investigación y prueba que el Contador Público utiliza para lograr la información y comprobación necesaria para poder emitir su opinión profesional".

- Procedimientos de Auditoria: "Son el conjunto de técnicas de investigación aplicables a una partida que un grupo de hechos o circunatancias relativas a los estados financieros

 $-24-$ 

suretos a evamen mediante los cuales el Contador Público obtiene las bases para fundamentar su coinión".

En resumen se aplican variam técnicam en forma simultánea o sucesiva formando procedimientos para fundamentar la opinión del auditor.

2.4.2 TIPOS DE TECNICAS.

A continuación se mencionan-brevemente las técnicas de auditoria aplicables:

 $\mathbf{A}$ Estudio General: Consiste en conocer los aspectos de carácter general de la empresa. Sus procodimientos de control. importancia de cada renglon de los estados financieros en proporción al universo, es decir al total, aspectos favorables o desfavorables que puedan afectar su trabaio, etc. Es decir el auditor desarrolla un especie de estudio informal antes de oreparar sus papeles de trabaio.

b) Análisis: Se basa en la clasificación y agrupación de las partes componentes de un todo en grupos homogéneos. Ya que el auditor aplica muestreos o pruebas selectivas en el desarrollo de su trabaio. Les necesario conocer las partes que integran los estados financieros para así poder seleccionar las partidas que considera necesarias para llegar a obtener. La certeza moral de la razonabilidad del importe de cada una de

 $-25 -$ 

las muentas. El análisis se puede llevar a cabo de dos formas:

- De movimientos: Aplicable a cuentas de carácter arumulativn.

De saldos: Aplicable a cuentas de movimientos compensatorios.

 $e<sub>1</sub>$ Inspección: Consiste en comprobar físicamente  $14$ existencia de bienes materiales o de documentos con el fin de cerciorarse de la autenticidad de los activos de un negocio y su correcto registro y presentación en los estados financieros.

d) Confirmación; Técnica mediante la cual se obtiene evidencia de terceros ajenos a la empresa examinada. - Se aplica principalmente en cuentas por cobrar y por pagar así como en el caso de mercancía en poder de terceros. Dichas confirmaciones pueden ser:

- Positiva: Se solicita que contesten si están conformes o na.

- Negativa: Se pide-que-contesten sólo en caso de estar inconformes.

Indirecta o en Blanco: No se envían datos y se molicita información de saldos, movimientos u otros datos.

 $-26 -$ 

e) Investigación: Por medio de esta técnica el auditor logra obtener información de empleados y funcionarios de la empresa sobre diversos aspectos del trabajo o sobre algun rengión en particular de los estados financieros. Esta técnica está intimamente relacionada con el estudio general.

f) Certificación: En ocasiones la información obtenida es muy importante y tal vez el auditor no es conocedor de un determinado campo, por lo que es necesario que dicha información sea plasmada por escrito y respaldada por la firma de la persona que la proporciona.

g) Observación: Esta basada en la inspección física de la forma de operar de la ompresa en doterminados hechos u operaciones.

Cátculo! Consiste en verificar mediante operaciones h) aritméticas un número determinado de partidas presentadas por la compañía.

## Tema III:

*Análisis Financiero, Métodos* y *Significado.* 

#### III. EL ANALIEIS FINANCIERO, METODOS Y SIGNIFICADO

3.1 GENERALIDADES.

3.1.1. IMPORTANCIA.

Como habíamos victo en el Tema I titulado: Los Estados Financieros de una Compañía: estos son el resultado de conjugar los hechos registrados en contabilidad con el objeto de suministrar a los interesados en un negocio, información acerca de la situación y desarrollo financiero a que ha llegado el mismo, como consecuencia de las operaciones neativedas.

En la preparación de estados financieros, son necesarias ciertas convenciones contables y juicios personales que hacen que las hombres de negocios que tienen pocos conocimientos, de contabilidad, no entiendan las cifras presentadas en los estados financieros aunque éstos esten bien preparados y presentados.

Lo anterior hace que éstas personas se pregunten: ¿Cuál sería la importancia y significado de estas cifras, y que habría que hacer con ellas?

 $-29-$ 

Una vez elaborados los estados financieros, el siguiente pano es analizarlos para poder "comprender" que es lo que nos quieren decir. Esto ayuda a que las personas interesadas en el negocio tengan una visión, mas amplia y puedan, fundamentar mejor las decisiones a tomar.

#### 3.1.2 FINALIDAD DEL ANALISIS.

En la actualidad, la complejidad de los negocios ha hecho que cada vez se utilicen técnicas y procedimientos más mofisticados, así como una organización mas completa de la entidad, con el fin de poder competir en el mercado; lo anterior hace que los que dirigen los negocios deban ser personas preparadas y que ademas cuenton con las herramientas necesarias para poder tomar decisiones y dirigir en forma corrects a su empresa. Pero no solamente los directores deben contar con dichas herramientas, sino tambien personas ajenas interesadas en el desarrollo del negocio como pueden ser banqueros, trabajadores, inversionistas, etc. para poder obtener los elementos de juicio suficientes para apoyar sus opiniones que se hayan formado respecto a la situación financiera y rentabilidad de la empresa.

Además, en la actualidad, es común que la constitución y operación de los negocios ya no solo se fundamente con el propósito de obtener utilidades, para beneficio de los accionistas, sino también para realizar un servicio social.

 $-30 -$ 

to anterior hace que muchas personas tengan interés en su éxito, puesto que el fracaso de la empresa repercuto desfavorablemente en diversos grados en su economía y en el bienestar social.

En base a lo anterior, para poder realizar una medición adecuada de los resultados obtenidos por la administración y tener una base apropiada para emitir una opinión correcta acerca de las condiciones financieras de la empresa y su eficiencia, es necesario llevar a cabo un análisis de los estados financieros, lo que nos puede llevar a detectar problemas que habían pasado inadvertidos o que la dirección de la empresa no les haya concedido la importancia necesaria.

A manera de ejempio podemos mencionar la siguiente definición de análisis que da Macías Pineda en su libro titulado El Análisis de los Estados Financieros:

"Distinción y separación de las partes de un todo hasta llegar a conocer sus principios o elementos"; pero no se puede únicamente estudiar sus elementos en forma aislada y lograr conclusiones definitivas, sino que en necesario hacer comparaciones entre los diversos, elémentos que lo componen y examinan su contenido.

 $-31$ 

Otra definición es la que nos da el C.P. Cesar Martello D. en su libro titulado El Análisis Financiero en la Auditoría de **Fatados Financieros:** 

"Es un estudio de las relaciones que existen entre los diversos elementos de un negocio, manifestados por un conjunto de estados contables pertenecientes a un mismo ejercicio, y de las tendencias de sus elementos mostrados en una serie de estados financieros correspondientes a varios per fodos sucesivos".

El objetivo del estudio de las cifras de los negocios es determinar las causas de hechos y tendencias del pasado y de l presente para saber si la empresa esta cumpliendo o no, con sus finalidades propias y detectar aquellas areas que requieran de la intervención de ciertos especialistas.

Por medio del análisis e interpretación de los estados financieros podemos detectar las causas que hayan dado origen a tales situaciones.
3.1.3 DIVERSOS FACTORES A CONSIDERAR.

Cuando se está realizando un analisis e interpretación de las cifras contenidas en los estados financieros, en necesario que la persona que esta llevando a cabo dicho análisis observe o tenga en mente los siguientes factores que pueden variar en mayor o menor grado los resultados:

 $\mathbf{a}$ El tipo de empresa en cuanto a su objeto, forma, régimen Turídico, etc.

Tamaño de la empresa (grande, mediana o pequeña). b)

Giro del negocio (industrial, comercial, etc.). c)

El tipo de mercado que abarca. d)

Estados particulares del negocio (p.e. liquidación,  $\bullet$ instalación, etc.l.

Otro de los factores que debemos tomar en cuenta y uno de los mas importantes, es el incremento en el índice de precios de la ciudad o naís en donde esta ubicada la empresa, es decir la inflación, ya que afocta de una manera considerable ten. especial en nuestro país), algunas de las cifras contenidas en los estados financieros y principalmente en el estado de résultados. lo que puede dar origen a malas interpretaciones.

Como una medida para evitar lo anterior, la profesión contable en Mexico estableció el Boletin B-10 "Reconocimiento de los Efectos de la Inflación en la Información Financiera", en donde se establecen las reglas pertinentes relativas a la

 $-33 -$ 

valuación y puresentación de las partidas relevantes contenidas en la informaación financiera que se vean afectadas por la inflación.

Es por estoo que la comparación de los estados básicos de un año "históricon" con otro en donde ya se haya implementado el Boletin B-10 mme vea afectado y no refleje la situación real de dichos cambiosa, por lo que se debe tener cuidado en su interpretacións. (El Boletin B-10 no va a ser objeto de estudio de estie trabajo).

 $-34 -$ 

# 3.2 UTILIDAD DEL ANALISIS EN LA AUDITORIA.

3.2.1 EL ANALISIS EN LA PLANEACION DE LA AUDITORIA.

El objetivo principal del auditor en la obtención de la evidencia suficiento y competente para poder dar su opinión sobre la razonabilidad de los estados financieros que examina.

Para poder planear el trabajo de la auditoría se debe conocer la empresa cuya revisión se está planeando.

El Boletin E-#i de la Comisión de Normas y Procedimientos de Auditoría del Instituto Mexicano de Contadores Públicos, señala los siguienes antecedentes que deben considerarse en la planeación de una auditoría:

a) Objetivo, condiciones y limitaciones del trabajo que se va a realizar.

b) Los objetivos particulares de cada fase del trabajo de auditoria.

c) (Las características particulares de la empresa cuyos: estados financieros se examinan.

Para lograr este último punto, el auditor se puede valer de varios medios para conocer las características de la empresa, de los cuales podemos mencionar:

- 35 -

Entrevistas previas con el cliente.

Inspección de las instalaciones y observación de las oneraciones.

- Investigación con directores y funcionarios.

- Inspección de documentos.

 $-$  Auditorias anteriores.

- Estudio y evaluación de los sistemas de control interno.

- Examen y análisis de los estados financieros, los cuales son el tema central de nuestro trabaio.

El uso del análisis financiero podrá llevar al auditor al conocimiento de los siguientes puntos:

- Cuantificación exacta de los grupos de cuentas que inteeran los estados financieros de la empresa y la importancia relativa de los mismos.

- Forma y modo de obtención y aplicación de los recursos, de la empresa. (Se logra en base, a la preparación del estado, de origen y aplicación de recursos). ·

Exitos y problemas de la empresa (por tendencias o comparación con cifras promedio de la industria).

Soluciones a los problemas encontrados.

De todo lo anterior. el auditor puede obtener, conocimiento aplicando ciertas técnicas de análisis las cuales serán descritas en el tema siguiente.

- 36 -

3.2.2 EL ANALISIS A NIVEL DE INFORMACION.

Ya vimos en el punto anterior como el análisis financiero por medio del estudio preliminar, ayuda al auditor a planear el trabajo y a desarrollar su examen de los estados financieros de una empresa.

Por otro lado y como mencionábamos en la primera parte de este capítulo, el análisis financiero ayuda también al auditor a presentar de una manera más clara y "digerible" para el usario de la información, el resultado del desarrollo de su trabajo con el fin de que los interesados puedan fundamentar y tomar mas acertadamente sus decisiones. Lo anterior se tratará mas a fondo en el Tema IV. Presentación del Resultado del Análisis.

Algo muy importante del análisis financiero, es que este debe aplicarse mobre unas cifras de estados financieros confiables y que mejor forma de hacerlo si es mobre unos estados financieros auditados por el C.P. independiente, quien además de tener un conocimiento amplio de la empresa, al terminar su examen de los estados financieros (debido a estudios, ajustes y reclasificaciones), estos ya me encuentran preparados en forma correcta, de acuerdo a principios de contabilidad generalmente aceptados y muestran la situación real de la empresa.

- 37

# 3.3 METODOS DE ANALISIS.

3.3.1 CLASTFICACION.

Podemos decir que principalmente existen dos clases de comparaciones que se realizan con las cifras presentadas en los estados financieros. La primera de las comparaciones se realiza con cifras pertenecientes a un mismo período y que se le pueden denominar estáticas, es decir el factor tiempo no es importante. El segundo tipo, son las que se realizan con cifram pertenecientem a varios períodos y se les denomina dinámicos ya que el factor tiempo es muy importante. pudiendo observar en las mismas la condición de los cambios operados durante algunos períodos.

La división anteriormente descrita se puede resumir con el esquema que se presenta en la siguiente hoja:

#### **Simples**

De Razones <

**Hetodos** Estáticos <

**Métodos** 

Standar

De Porcientos Integrales

De Aumentos y Disminuciones

**Netndos de** 

Dinámicos ( De Tendencias Metodo Gráfico

Análisis

K

Punto de Equilibrio Otros Estado de Cambiom en la **Métodos**  $\left\langle \cdot \right\rangle$ Situación Financiera en base a Efectivo

3.3.2 METODOS ESTATICOS.

3.3.2.1 RAZONES SIMPLES.

Las razones son las relaciones existentes entre los diversos elementos que integran los estados financieros; en sí es la comparación de dos cifras que tienden a establecer una interdependencia Iógica entre una y otra.

 $-39 -$ 

Las razones que se determinan deben ser logicas y significativas y además deben de tener una relación de dependencia entre los elementos que se comparan ya que se pueden satar u obtener un numero considerable de razones que son numéricamente correctos aunque no lógicas.

Se tienen muchos tipos de razones, por ello el auditor gracias a su experiencia y conocimiento de la empresa, debe saber que tipo de razones es mas conveniente usar para poder facilitar el análisis y que estas sean las que muestren la situación real de la empresa. No se trata de aplicar todas las razones que conozcamos y complicar más nuestro trabajo.

A continuación se mencionan de una manera enunciativa mas no limitativa. Las principales razones que nos pueden ser de utilidad.

Razones que informan acerca de la estructura financiera de a) la empresa:

 $1 -$ Canital de trabajo o razón circulante.

Pruchs del acido.  $2. -$ 

Capital contable a pasivo total.  $3. - 1$ 

4.- Cuentas por cobrar a capital de trabajo.

Activo flio a capital contable.  $5. -$ 

 $1.3 -$ Razones que informan acerca de la inversión en cada rehaldn:

 $-40 -$ 

i.- Plazo promedio de cobro. 2.- Rotación de inventarios.

 $C$ Razones que reflejan productividad y aprovechamiento de la inversion:

Ventas netas a capital contable.  $1. -$ 

 $2. -$ Utilidad neta a ventas netas.

3. - Ventas netas a activo fijo.

4.- Utilidad neta a capital contable.

A continuación se mencionará la forma de cálculo y el significado de las razones anteriormente expuestas; pero quiero recordar que es posible que en una empresa no sea necesario aplicar cada una de estas razones, sino que el auditor en base a sus experiencias y al conocimiento de la empresa deberá de seleccionar aquellas que considere necesarias para poder entender la estructura financiera de la empresa.

a) Razones que informan acerca de la estructura financiera de la empresa.

1.- Capital de trabajo o razón circulante.

Se calcula: Activo Circulante

## Pasivo a Corto Plazo

Nos muestra el Índice de liquidez de la empresa para satisfacer sus obligaciones a corto plazo. Se tiene #X de. activo circulante para el pago de cada #1.00 de pasivo a corto plazo.

- 41 -

Con esta razón podemos ver el margen de seguridad que tienen los acreadores a corto olazo.

Recomendaciones para obtener una mejor interpretación de las razones: Los documentos descontados deben considerarse en el pasivo: las reservas complomentarias de activo deben deducirse de las cuentas que complementan y deben retirarse del artivo los pagos enticipados.

2.- Prusha del Acido:

Se calcula: Activo Circulante - Inventario

Pasivo a Corto Plazo

Al iqual que la anterior, nos muestra el índice de liquidez de la empresa, pero ahora estamos hablando de liquidez inmediata; Se deduce el inventario ya que normalmente toma algún tiempo su conversión a efectivo. Esta razon es un elemento de juicio para juzgar la capacidad de pago de la empresa para cubrir sus obligaciones a corto plazo, es decir de cuanto activo se puede disponer rápidamente por cada peso de pasivo a corto plazo.

En las dos razones anteriores una relación cercana o menor a 1. significaría problemas financieros de la empresa para hacer frente a sus obligaciones a corto plazo.

3.- Capital Contable a Pasivo Total.

Se calcula: Capital Contable

Pasivo Total

 $-42$ 

Nos muestra que los propietarios tienen \$X en el negocio por cada \$1.00 que tienen los acreedores y hasta qué grado la inversión de los accionistas tiene preponderancia sobre la inversión ajena así como la dependencia de la empresa ante terceros.

Recomendaciones: No deben incluirse en el pasivo los ingresos por devengar, las reservas para contingencias y créditos a favor de sus propietarios o compañías afiliadas ya que estos son flexibles en cuanto a mu exigibilidad y constituyen una inversión adicional de sus propietarios.

Si la inversión de los acreedores es mayor que la inversión de los propietarios, (es decir la relación menor o igual a i) significa que hay desequilibrio y la mituación financiera de la empresa no es satisfactoria.

4.- Cuentas por cobrar a capital de trabajo.

Se calcula: Cuentas por Cobrar

Capital de Trabajo

Nos muestra el porcentaje de dependencia del capital de trabajo de las cuentas por cobrar. (Estas deben ser por operaciones normales de la empresa).

Dentro de esta razón se deberá estudiar la política de crédito de la empresa ya que el capital de trabajo es vital para muchas empresas y estará sujeto a la conversión que a efectivo logra hacerse de las cuentas por cobrar.

 $-43 -$ 

5. Capital contable a activo filo. Se calcula: Capital Contable.

Activo Fijo

Nos muestra el porcentajo del activo fijo que es financiado por los accionistas. El remanents será el porcentaje de activos fijos que fueron adquiridos con pasivos.

Si la razón es superior al 100%, se supone que los recursos provenientes del capital contable fueron suficientes para la adquisición de la totalidad del activo fijo y el excedente se invirtid en activo circulante al iqual que el pasivo, lo que da como resultado una situación financiera favorable.

disminución de esta  $\mathbf{L}$ razón puede indicar una sobreinversión en activo fijo o una mala aplicación de recursos. To que puede dar como resultado un desenuilibrio financiero.

Razones que informan acerca de la inversión en cada b) rengión.

1.- Plazo promedio de cobro.

- Se calcula: Ventas a credito del elercicio

360 dias

 $-44 -$ 

Lo anterior nos da como resultado el promedio de ventas diarias, entonces:

#### Promedio de los saldos mensuales

### de cuentas por cobrar

Promedio de ventas diarias

lo que nos da el plazo promedio de cobro.

Nos muestra la eficiencia del sistema de crédito y cobranzas al comparar el plazo medio de cobranza con el crédito otorgado.

Con lo anterior podemos ver si la empresa recupera sus por cobrar con oportunidad en los plazos cuentas pre-establecidos.

Al ver esta razón deberemos tomar en cuenta lo siguiente: Tener especial cuidado con la interpretación cuando se trata de un negocio cíclico o de una temporada.

Es recomendable auxiliarse de un estado que analice la antigüedad de las cuentas por cobrar para efectuar EU análisis.

- Los documentos descontados deben aumentarse al saldo de cuentas con cobrar a clientes y no disminuir la reserva para cuentas incobrables.

Esta razón nos puede ayudar para ver al la reserva o estimación para cuentas incobrables es razonable.

- 45 -

2.- Rotación de inventacios:

Se calcula: Costo de Ventas

Saido Promedio de Inventarios

El resultado nos indica el número de veces que durante el ejercicio examinado se renuevan  $1a<sub>5</sub>$ existencias de inventarios, es decir el número de veces que se vendió el inventario durante ol año.

Una razón elevada nos puede indicar que se estan perdiendo ventas por falta de existencias, y una relación baja indicará que se cuenta con un volumen de inventarios inadecuado, o de lento movimiento, y en ambos casos representará un costo adicional para la empresa.

Para interpretar correctamente esta razón se deben tomar en cuenta los siguientes factores:

- Los métodos de valuación de los inventarios.

- Ver si son artículos cíclicos o de temporada.

E) Razones que refleian productividad y aprovechamiento de la inversión.

1.- Ventas netas a capital contable.

Se calcula:

# Ventas Netas del Eiercício

# Capital Contable

El resultado indica que por cada \$1.00 invertido por los accionistas, se han vendido %X.

-46

Esta razón es una medida adecuada de la eficiencia de la administración en el manejo del capital propio, ya que algunos hombres de negocios consideran, que la magnitud del capital. contable puede tomarse como índice de la importancia de la empresa; que las ventas deben ser proporcionales a dicho capital.

La razón se utiliza como índice para la determinación de la insuficiencia de ventas, la que motiva la reducción de utilidades por el desperdicio en que se incurre, por nu aprovechar el esfuerzo y los costos incurridos en  $1a$ consecución de un volumen de operaciones superior al realizado. El resultado del análisis de esta razón, dependa de las características de la empresa y de la experiencia del auditor para poder interpretar dicho resultado.

2.- Utilidad neta a ventas netas.

se calcula: Utilidad Neta Ventas Netas

(La utilidad es después de impuestos y participación de utilidades).

El resultado, obtenido expresa los centavos de utilidad por cada peso de venta, es decir, el rendimiento obtenido durante el año en función a las ventas efectuadas.

- 47 -

3. - Ventas netas al Activo Fijo.

Se calcula: \_\_\_\_\_\_ Vantas Netas

Activo Fijo (Valor en libros)

Nos indica que por cada \$1.00 invertido en Activo Fijo. -la empresa ha vendido %X o sea la eficiencia con la cual la empresa ha utilizado sus propiedades, planta y equipo.

Una elevada relación refleja un buen aprovechamiento de los recursos invertidos en activo fijo y tendrá un mayor capital disponible para incrementar su capital de trabajo. Par el contario una relación reducida podría indicar al analista que el activo fijo ha sido excesivo y, por tanto, ha inmovilizado buena parte de los recursos de la empresa.

Al analizar esta razón, el analista debe tener cuidado con varios factores que la afectan como composición del activo fijo, ampliación de las instalaciones, cambios en el nivel general de precios, etc.; lo cual puede ocasionar una interpretacion errónea de esta razón.

4.- Utilidad neta a capital contable.

Se calcula:

# Utilidad Neta Capital Contable

Se connoe la rentabilidad de la inversión que tienen en la empresa sus accionistas o propietarios, es decir, - 1 rendimiento es un X porcentaje sobre la inversión de los accionistas, o sea, la utilidad sobre la inversión.

 $-48 -$ 

Es ipportante que se analicer equellos factores extraordinarios que afectaron la utilidad neta y si durante el ejencicio hubo aumentos pagados de capital, se obtiene el cromedia mensual.

#### 3.3.2.2. RAZONES ESTANDAR.

El principal objetivo de establecer razones estandar, inue también reciben el nombre de razones medias), es tratar de concentrar a los directores de las empresas en  $1 - 5$ desviaciones que se tengan en comparación al estandar "preestablecido" o sea la Administración por Excepción.

Las razones estandar son un medio de control y medida de eficiencia mediante la comparación constante de lo que se ha considerado que debe ser; es decir las razones estandar o datos predeterminados (calculados sobre bases de eficiencia) con los datos actuales.

iss comparaciones de las razones estandar con  $108$ resultados obtenidos, permite ver a los directores en qué grado se alcarzó la finalidad propuesta y agreciar  $\frac{1}{2}$ eficiencia con que ha operado. La empresa con respecto a los estandares prefijados. Las diferencias que resultan de la comparación de los datos actuales con los estandares preestablecidos representan lac desviaciones de lo actual con lo esperado. Las desviaciones desfavorables de las medidas

 $-49 -$ 

estandar significan deficiencias que pueden causar unal disminución de utilidades y es importante que se investiguen y se traten de corregir.

计标准 计空间 化硫化硫酸钾

En conclusión, una medida estandar es la regla general y las desviaciones del estandar. las excepciones de dicha regla.

a) Printipio de las excepciones:

En la empresa la adopción de medidas de eficiencia es motivada por la necesidad de tener una base de comparación, que sirva como fndice de eficiencia para que los directores puedan ver p analizar los resultados obtenidos.

La comparación de lo que es (actual) con lo que debe ser (estandar), nermite conocer las desviaciones de los estandares las cuales constituyen excepciones a dichos estandares, previamente establecidos, y en base a ello se concentra la atención para investigar las causas que lo originaron.

Lo anterior se fundamenta en el principio de las excepciones el cual es definido por el C.P. Roberto Macías en gu libro: El Análisis de los Estados Financieros y las Deficiencies en las Empresas como:

eficiencia administrativa se "La incrementa atención de la considerablemente, al concentrar la administración únicamente en aquellas cosas que signifiquen variaciones al plan o estandar".

 $-50 -$ 

Clasificación de las razones estandar: БΣ.

Las podemos dividir en dos grupos:

- Razones estandar internas.

- Razones estandar externas.

les razones estandar internas se determinan con los datos acumulados durante varios ejercicios por la experiencia propia de la empresa o en nuestro caso par la acumulación de información y de la experiencia por parte del auditor externo.

Las rezones estandar externas se forman con los datos acumulados, en tiempos iguales, por la experiencia de empresas que se dedican a la misma actividad. Estas razones deben de tener los siguientes requisitos:

Igualdad o parecido en cuanto a productos fabricados, tipo 1. de operaciones, estructura financiera, etc.

Uniformidad de los datos: Principios de contabilidad  $2.$ generalmente aceptados.

De esta manera pudemos decir que las razones externas serán más significativas, cuando mayor parecido tengan las empresas.

Este tipo de razones son un poco mas difíciles de conseguir debido a la disposición de información; pero en la actualidad se empieza a contar-con este tipo de información ya que existen publicaciones especializadas y organismos que agrupan la información financiera de las empresas.

 $-51 -$ 

Debo recorocer que el método de razones estandar. Implica un grado de mayor dificultad en su aplicación como medida de análisis financiero por parte del auditor, debido a los problemas para consequir información y aspecíficamente son las externas ya que no todas las empresas de donde se toman los datos externos con exactamente iquales y siempre habrá diferencias en su manejo tanto contable como administrativo y por lo mismo lleva en sí un grado de riesgo mayor. El auditor debers tener mayor cuidado al utilizar este tipo de razones.

3.3.2.3. Método de Porcientos Integrales.

Este es uno de los métodos que con mayor frecuencia se utiliza, al igual que uno de los más sencillos; se analizarán Tas cifras v las relaciones existentes entre estas: consiste en reducir a porcientos las cantidades que se presentan en los estados financiaros.

Con el objeto de hacer el análisis mas sencillo, se deben reducir a porcientos únicamente los valores netos, es decir deduciendo las reservas complementarias de actívo: reserva para cuentas incobrables, reserva para depreciación etc. Después se podrán comparar lectas reservas contra los valores del activo que complementen.

- 52 -

En el estado de posición financiera o balance general, el total del activo y del pasivo y capital representaran el 100% respectivamente y los demás conceptos. La parte, proporcional que le corresponda.

En el caso del estado de resultados las ventas netas representarán el 100%.

Podemos tomar en cuenta dos consideraciones al usar el método de porcientos integrales:

- Los porcentajes no se deben de presentar con decimales para facilitar la interpretación.

El método sirve-también para hacer comparaciones con ompresas similares o con bases fijadas con anterioridad como los presupuestos.

3.3.3. Métodos Dinamicos.

a) De aumentos y disminuciones.

Por este método se tratan de mostrar los cambios ocurridos de un período a otro en la situación financiera y resultados de la empresa.

la base para este análisis son los estados financieros comparativos en donde se muestran las cifras del ejercício en curso y del inmediato anterior, con el objeto de poder ver y analizar las variaciones que se han tenido.

 $-53 -$ 

Tanto ins edministradores como el auditor de una empresa. necesitan conocer los cambios registrados de un período a otro, ya que de esta manera, se suede ver el desarrollo de la empresa y preveer el futuro y necesidades de la misma.

Los cambios sufridos en el estado de resultados indican cual fue el aumento de las operaciones y el resultado de la empresa.

Sin embargo para analizar estos cambios se deben tumar **P**n cuenta dos aspectos muy importantes:

Aumento o disminución en unidades vendidas o servicios orestados.

 $-$  El aumento en el *indice* general de precios, es decir la inflación la cual afecta de manera importante (y en especial en nuestro país), las cifras contenidas en el estado de resultados.

Algo muy importante que debe tomarse en cuenta es que los estados financieros deben de haberse formulado conforme a principios de contabilidad generalmente aceptados aplicados en forma consistente cara poder hacer válida. La comparación, de dichos estados.

b) De Tendencias.

Fste método comolementa al de aumentos y disminuciones ya que en ocasiones analizar dos períodos, no es suficiente puesto que pudieron verse afectados por situaciones

 $-54 -$ 

especiales, y por lo mismo resulta más significativo al analista estudiar las tendencias que ha seguido la empresa en el transcuso de los últimos años. (Se puede decir que entre 4 v A agne ed to ideati.

Esta comparación se hace a partir de un año base que por lo general es el primer año de la comparación (será el 100%)  $y$ por los demas años se obtendrán porcentales que serán superiores o inferiores al 100%.

Este método de comparación se utiliza principalmente en elementos o rubros financieros intimamente relacionados tales como: ventas a costos de ventas, ventas a clientes, comisiones a ventas, etc.

Al comparar un mismo rubro durante varios ejercicios. deberemos tomar en cuenta la inflación, mas no es así, cuando se comparan los dos rubros relacionados entre si oor un mismo. eiercicio.

Para mostrar este método a continuación se presenta un wiemplo con cifras mencillas:

-55 -

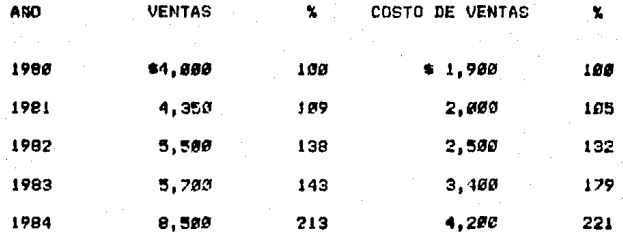

Con lo anterior podemos ver que en los ejercicios de 1981 y 1982 el aumento en ventas fue mayor que el del costo mas no fue así en los demás ejercicios, y tomando en cuenta la inflación acumulada de esos ejercicios que fue aproximadamente del 350%, la empresa ha disminuido sus ventas aunque en importe parezca que haya aumentado.

c) Método Grafico.

Este método consiste en la representación gráfica de las cifras dadas por los estados financieros o por los cambios de estos mismos. .En si{ por él llegamos a las mismas conclusiones que atros métodos, pero con la diferencia que se utiliza principalmente para preparar informes de accionistas o al públice en general, con el objeto de llamar la atención y dar una mejor imagen al trabajo presentado. A manera de ejemplo podemos graficar la relación de ventas y costo de ventas que vimos en el método de tendencias (Grafica 1).

- 56 -

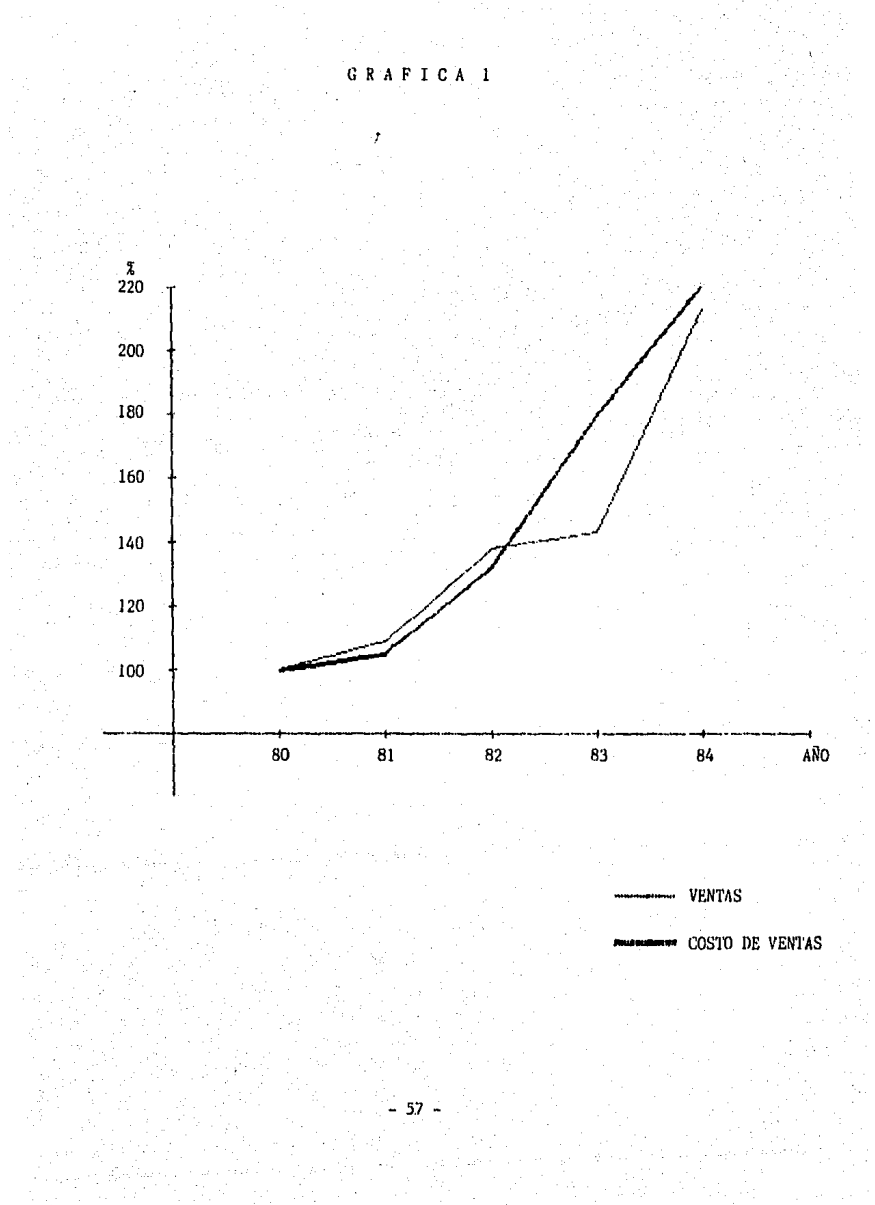

Podemos observar que en los dos primeros efercicios el costo permaneció constante pero a partir de 1982 este aumentó en relación a las ventas (hay que recordar que la gráfica es en porcentajes) y por lo mismo el margen de utilidad ha disminuido.

3.3.4. Otros Métodos.

al Punto de equilibrio.

Debo aclarar que este motodo de análisis, por sus características, se aplica a empresas de tipo industrial principalmente, debido a los datos necesarios para **SU** elaboración.

En el punto de equilibrio de una empresa, los ingresos producidos por sus ventas son una cantidad igual a los costos totales de estos; por tanto la empresa no obtiene ni utilidad ni perdida. Las ganancias se van logrando a medida que las ventas sean mayores que la cifra que se muestra en el punto de equilibrio! y si las ventas son menores a dicho punto, entonces se obtiene una pérdida, ya que su importe no alcanza a cubrir los costos totales.

Representando gráficamente este punto (que es como normalmente se hace), se localiza en la intersección de la linea de ventas con la línea de costos.

- 58 -

Gracias al estudio de este punto de equilibrio se pueden ver los efectos que se tendrían en las utilidades debido a un aumento o disminución de precios de venta, materias primas. introducción de nuevos productos o modernización del equipo, etc.

Una vez clasificados los costos de operación se puede encontrar el nunto de equilibrio, es decir el importe, que, en determinado período deben alcanzar las ventas para así poder absorber la totalidad de los costos variables y los costos filos, sin generar utilidad o pérdida en la empresa.

. Los costos filos son aquellos cuyo importe es constante sin importar el volumen de ventas ya que no se afectan por las variaciones que se tengan en dicho volumen. Como ejemplo podemos mencionar: Sueldos, depreciación, rentas, seguro social. etc.

Los costos variables son los que varían en proporción de las ventas. Como ejemplo podemos mencionar: Sueido a destajo, materias primas. impuestos especiales  $\mathbf{A}$ 1a producción, etc.

La determinación del punto de equilibrio por medio de una gráfica es muy útil para su interpretación por parte de los directores y ejecutivos a simple vista.

El cálculo aritmético se lleva a cabo mediante la apliación de la siguiente fórmula:

 $-59 -$ 

 $1 - h$ 

 $F.E. = C.F.$ 

en dande:

P.E. = Punto de Equilibrio.

C.F. = Costos o Gastos Filos.

b = Costos o Gastos Variables

Ventas Totales

Lo anterior lo podemos momtrar con el siguiente ejemplo:

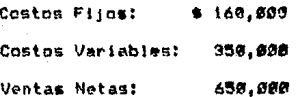

Anticando la anterior formula:

 $b = 350.000 = 5384$ 656,000

 $P.E. = 160.000$ 

 $1 - 5384$ 

P.E. = 160,000 = \$346,620

.4616

Es decir. cuando la compañía haya llegado a unas ventas de \$346,620, estará en el punto de equilibrio, en donde las ventas absorben los costos y gastos sin haber utilidad, por lo que, si en ese instante la empresa detuviera sus aperaciones no obtendría utilidad ni pérdide.

 $-60 -$ 

Una manera de presentar el punto de equilibrio es por medio de una gráfica la cual quedará ejemplificada en el caso  $of the$ 

b) Estado de Cambios en la Situación Financiera en Base a Efectivo.

En el bolatin B-1 Objetivos de los Estados Financieros, me establece que de acuerdo a principios de contabilidad generalmente aceptados el estado de cambios en la situación financiera se debe considerar como un estado financiero básico. A este estado también se le conoce como estado de origen y aplicación de recursos, estado de flujo de efectivo y otras denominaciones similares.

Como se menciona en el boletín B-11 de los principios de contabilidad generalmente aceptados el Estado de Cambios en la Situación Financiera en Base a Efectivo tiene como finalidad, presentar en forma condensada y comprensible, información sohre el manejo de efectivo (sobre su obtención y aplicación) por parte de la entidad durante un período determinado y como consecuencia, mostrar una síntesis de los cambios ocurridos en mituación financiera **la** ten. **SUB** inversiones y financiamientos), para que los umuarios de los estados financieros puedan conocer y evaluar, en forma conjunta con los otros estados básicos, la liquidez o solvencia de la entidad a través de varios aspectos dentro-de los cuales podemos mencionar:

 $-61 -$ 

- Capacidad para generar efectivo a traves de sus operaciones normales.

- Manejo de inversiones y financiamientos a corto y a lárgo plazo durante el periodo.

- Como consecuencia de la anterior, tener una explicación de los cambios en la situación financiera reflejados en el estado de situación financiera comparativo.

La base para la praparación del estado de flujo de efectivo la constituyen los balances generales del año en curso y del año anterior, así como un estado de resultados correspondiente al año en curso.

No es materia de esta tesis el describir de una manera detallada la forma de preparar este estado, sin embargo podemos decir de una manera general que el proceso de preparación consiste fundamentalmente en analizar las variaciones resultantes del balance comparativo a miecto de identificar los orígenes (referentes a financiamientos, aumentos de capital v/o inversiones) y las aplicaciones (relativos a inversiones, pagos de deuda, dividendos y reducción de capital) culminando con el incremento o decremento neto en el efectivo. También deberán ser compensados todos aquellos movimientos contables que solo representan transacciones y no impliquen movimientos de fondos.

 $-62 -$ 

Una vez elaborado el estado de flujo de efectivo, el auditor lo utilizará como una herramienta para evaluar la situación que guarda la empresa.

Como habíamos dicho anteriormente, este estado (según el boletin B-1) ya se considera un estado financiero básico, y por lo mismo no es necesario presentarlo en el informe que se menciona en el Tema IV (Presentación del Resultado del Analisis) debido a que ya lo tenemos incluido en el dictamen o informe corto.

# Tema *IV*:

*Presentación del Resultado del Análisis.* 

#### IV. PRESENTACION DEL RESULTADO DEL ANALISIS

## 4.1 GENERAL IDADES.

El Contador Público utiliza principalmente dos tipos de apinián informes para dar su profesional sobre la razonabilidad de las cifrae presentadas en los estados financieros: El informa corto comunmente llamado dictamen y #1 informe largo.

Cuando el examen de los estados (inancienos se ha efectuado para dar una opinión, el informe largo se puede dar en adición o substitución del dictamen. En el primer caso se puede presentar por separado haciendo una anotación en el informe largo, diciendo que el dictamen se presentó en cuaderno aparte junto con los estados financieros e indicando si la opinión fue limpia o upn salvedades.

Estos dos informes son el resultado del trabajo del auditor y son presentados a la dirección de la empresa. Sin embargo, en este capitulo vamos a tratar más a fondo el informe largo ya que como vamos a ver a continuación, es el informe que reúne las características necesarias para presentar a la dirección el resultado del análisis financiero.

 $65 -$ 

El informe lango contiene diversos tipos de información mas extensa a rquella presentada en las páginas del informe corto.

Su función principal es la de incluir en forma breve, los hechos sobresalientes del año, de manera que se puedan consultar e interpretar rápidamente en períodos futuros. Aunque las formas de balance y estado de resultados son las mismas que las que aparecen en el informe corto, el número de estos estados financieros puede ampliarse considerablemente, al incluirse cédulas tales como análisis de ventas y costos de ventas, algunos resumenes y an general de los resultados obtenidos en los análisis tratados en el tema anterior.

Resumiendo, se denomina informe largo a los análisis o comentarios que amplian la información básica que se encuentra contenida en un juego de estados financieros dictaminados por el auditor, es decir que el informe largo debe de ir apoyado por una opinión del auditor. En el informe se deberá anotar que el dictamen se presentó junto con los estados financieros en cuaderno aparte, si este fue el caso. De lo contrario, en el mismo informe largo se presentará tanto el dictamen como los estados financieros básicos.

66.

4.3 CARACTERISTICAS DEL INFORME.

Con el objeto de pregarar un buen informe el auditor podrá tomar en cuenta las siguientes características.

 $\mathbf{A}$ Pensar en el cliente: Se deben proporcionar los comentarios en una forma que sean accesibles para él.

b) Escrito en lenguaje claro y conciso: No se deben usar tecnisismos contables o palabras que el ejecutivo no pueda entender, es decir usar un lenguaje bien construido y sencillo.

Division del informe en secciones o subtitulos: Se hace c) con el fin de ayudar al lector a comprender de una manera, más facil los hechos presentados.

d Y Omisión de detalles sin importancia: Se debera tratar de evitar el prezentar información inecesaria o poco relevante con el objeto de simplificar al máximo el informe. Un informe detallado puede ser presentado a otros niveles de dirección.

۵Ń Reducción de cifras: Para simplificar y dar mayor agilidad a los informes se podrán presentar las cifras reducidas a miles o a millones de pesos.

67

4) Discutir el borrador con el cliente: Se debe hacer con el fin de eliminar posibles errores, ampliar conclusiones y además que el cliente quede enterado de in que se va a presentar y obtener su aprobación.

g) Presentación: Una vez que se ha discutido el borrador, debená sen escrito con las características anteriores, normalmente se dirigirá a la persona que ordenó el trabajo o al consejo de administración.
#### 4.4 RESPONSABILIDAD DEL AUBITOR.

El auditor, al preparar este informe debera apegarse (al iqual que en el dictamen) en las normas personales que rigen su profesión. (Tratadas en el Tema I).

Este informe es preparado para quien firma los estados financieros y aunque posiblemento. lo avude un auxiliar del auditor, este debe procurar una total vigilancia y supervisión del trabajo desarrollado por el avudante para dar la mejor calidad posible a su presentación.

Puede darse el caso de que el auditor se auxilie de los conocimientos de algún otro profesionista para elaborar o interpretar algún tipo de analisis; si es así, el auditor será responsable de la capacidad profesional y calidad ética do esta persona.

En resumen el análisis presentado a quien solicitó los servicios es responsabilidad total del auditor y por lo mismo deberá ser un trabajo profesional y digno de la persona que lo prepara.

- 69 -

# ·Tema V: *Caso Práctico.*

#### U. CASO PRACTICO

Para noder ejemplificar todo lo visto en los temas anteriores, y mostrar como el análisis financiero es de utilidad, se va a tratar un caso práctico con cifras reales de una determinada empresa.

Como habíanos visto en el tema 3.2., "Utilidad del Análisis en la Auditoría", el análisis nos avuda en la planeación de la auditoría y a nivel de información. En el primer caso el análisis se aplica antes de la auditoría para tratar de localizar posibles dreas problemas de la empresa y en su caso desarrollar nuestro programa de trabajo en la forma más adecuada posible; para efectos de este trabajo damos por entendido que el análisis de los estados financieros ya fue aplicado al principio de la auditoría con el fin de llevar a cabo la planeación de la misma y modificación de los programas de trabajo respectivos. Por lo tanto el caso práctico se refiere exclusivamente a la información sobre el análisis de los estados financieros que el Contador. Público presenta al cliente.

Tambien vanos a suppner que la empresa ha sido auditada por el mismo Contador Público independiente desde hace varios anns.

 $-71 -$ 

Asi mismo en ningún año se ha aplicado el boletin B-10 "Reconocimiento de los Efectos de la Inflacion en 1a Informacion Financiera" que nos oudiese afectar. 1a comparebilidad de las cifras en un año determinado. Además se va a presentar el dictamen del auditor del año en curso y anterior ya que contiene información que nos va a ser de utilidad y es en sí el resultado de una auditoría de estados financieros.

En algunas ocasiones en el informe largo se pueden presentar algunas deficiencias encontradas en el sistema de control interno de la empresa y sus posibles soluciones: sin embargo este tema no fue objeto de este estudio, por lo que en el informe que se va a presentar en este tema únicamente se tratará el análisis sobre las cifras presentadas en los estados financieros.

COMPAÑIA "X", S. A.

## ESTADOS FINANCIEROS AL 31 DE DICIEMBRE DE 1985 Y 1984

 $\underline{\mathtt{Y}}$ 

#### DICTAMEN DEL AUDITOR

#### A los Señores Accionistas de

Conpallía "X", s. A. *:* 

Hemos examinado los balances generales de la Compañía "X", S. A., al 31 de diciembre de 1985 y 1984 y los correspondientes estados de resultados, de variaciones en las cuentas del capital contable y de cambios en la situación financiera en base a efectivo por los af\os terminados en esas fechas. Nuestros exámenes fueron practicados de acuerdo con normas de auditoría generalmente aceptadas y, en consecuencia incluyeron pruebas de la documentación y de los libros y registros de la contabilidad y otros procedimientos de auditoría que con- sideramos necesarios en las circunstancias.

Como se explica en la Nota 2, los estados financieros adjuntos no incluyen la información de los efectos de la inflación en la información financie- ra como lo requieren los Principios de Contabilidad Generalmente Aceptados.

Fil nuestra opinión, excepto por lo mencionado en el párrafo anterior, la; estados financieros adjuntos presentan razonablemente la situación financiera de la Compañía "X", S. A., al 31 de diciembre de 1985 y 1984, los resultados de sus operaciones y los cambios en su situación financiera en base a efectivo por los años terminados en esas fechas, de conformidad con Principios de Contabilidad Generalmente Aceptados, aplicados consistentemente.

México, o. F., 28 de febrero de 1986

Hector Armando Rocha M.

## COMPAÑIA "X", S. A.

## BALANCES GENERALES AL 31 DE DICIEMBRE DE 1985 Y 1984

AC<sup>T</sup>IVO

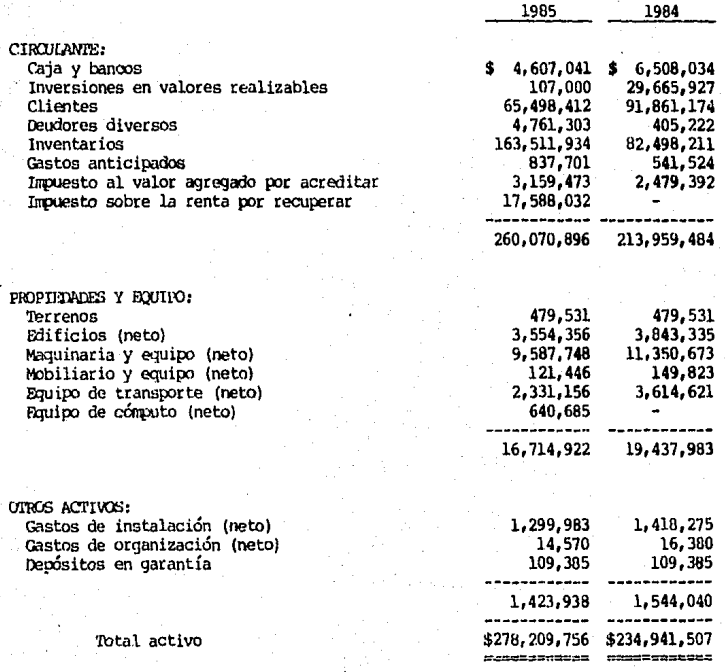

Las notas adjuntas son parte integrante de estos balances generales.

## COMPAÑIA "X", S. A.

#### BAIANCES GENERALES AL 31 DE DICIEMBRE DE 1985 Y 1984

#### PASIVO

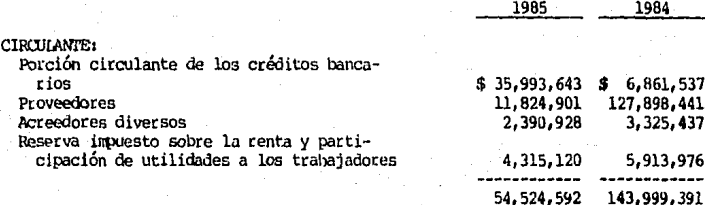

TARO PLAZO: Créditos bancarios

Total pasivo

100.671.424 2.014.272  $$155, 196, 016 \cdot $146, 013, 663$ 

\$35,000,000 \$35,000,000

\$278,209,756 \$234,941,507

50,849,242

 $-$ 

34,085,896

123,013,740

------------

.<br>==============

 $3,078,602$   $1,111,241$ 

13.469.377

39, 347, 226

-----------

88,927,844

------------

CAPTTAL CONTABLE: Capital social Reserva legal Utilidades acumuladas Utilidad del ejercicio

Total capital contable

Total pasivo y capital

## **ClMPAÑIA 11 X. <sup>11</sup> , S. A.**

## ESTADOS DE RESULTADOS

## FOR LOS AÑOS TEMMINADOS EL 31 DE DICIEMBRE DE 1985 Y 1984

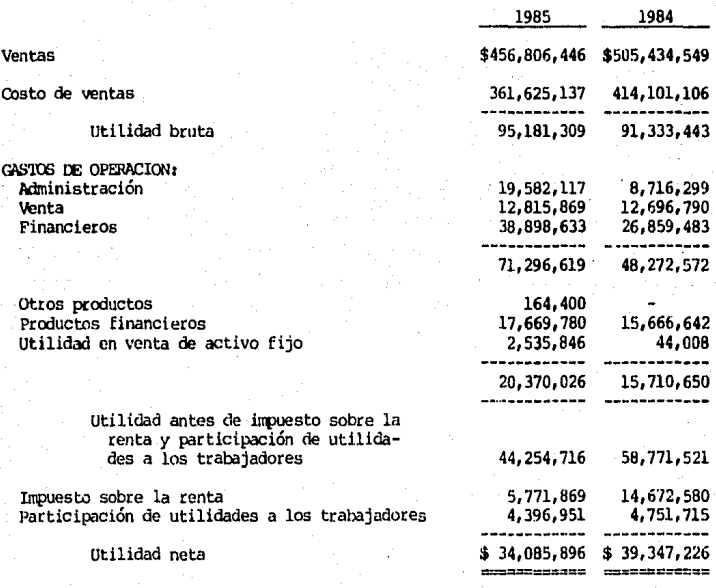

Las notas adjuntas son parte integrante de estos estados.

## COMPAÑIA "X", S. A.

## L'STADOS DE CAMBIOS EN LA SITUACION FINANCIERA L'A BASE A EFECTIVO

## POR LOS AÑOS TERMINADOS EL 31 DE DICIEMBRE DE 1985 Y 1984

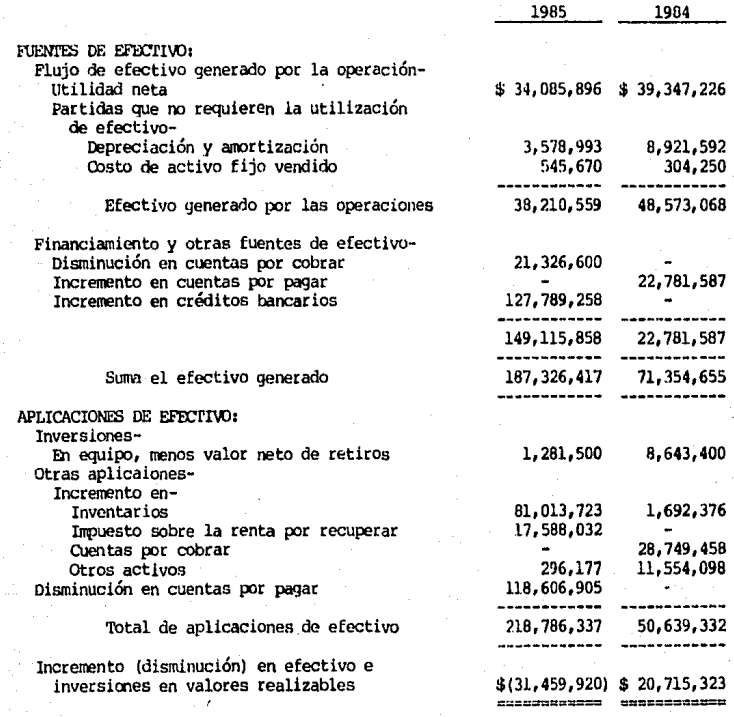

Las notas adjuntas son parte integrante de estos estados.

## COMPANIA "X", S. A.

88 을 당

#### ESTADOS DE VARIACIONES EN LAS CUENTAS DEL CAPITAL CONTABLE

## POR LOS AÑOS TERMINADOS EL 31 DE DICIEMBRE DE 1985 Y 1984

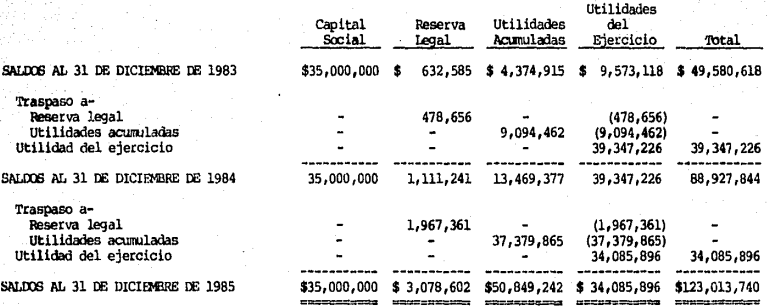

Las notas adjuntas son parte integrante de estos estados.

## COMPAÑIA "X", S. A.

#### NOTAS A LOS ESTADOS FINANCIEROS

#### POR LOS AÑOS TERMINADOS EL 31 DE DICIEMBRE DE 1985 Y 1984

#### (1) Actividad de la Compañía:

- La principal actividad de la Compañía es el curtimiento de pieles, especialmente de ganado vacuno, el cual se utiliza principalmente para el calzado o para muebles de oficina.
- El 95% de los cueros crudos que emplea para el curtido de pieles son de importación de los Estados Unidos.

(2) Políticas contables:

Reconocimiento de los efectos de la inflación en la información financiera-

La Compañía ha seguido presentando su información financiera sobre la base de costo histórico y consecuentemente no se han reexpresado los estados financieros para reflejar los efectos de la inflación.

Inventarios-

Los inventarios se han seguido valuando consistentemente bajo el sistema de Primeras-Entradas Primeras-Salidas (PEPS).

Los inventarios se integran como sigue:

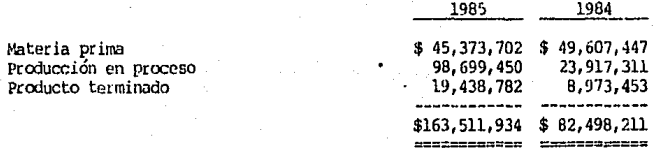

#### Propiedades y equipo:

Las propiedades y equipo se registran al costo, y al 31 de diciembre de 1985 están integradas como sique:

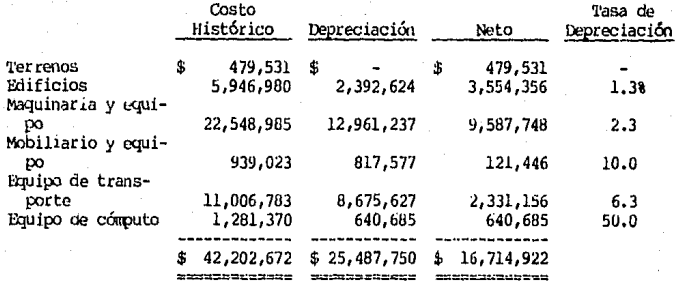

Reserva para indemnizaciones v prima de antiquedad-

La Compañía ha seguido la política de no crear reservas por estos conceptos sino que se registran como gastos en el ejercicio en que ocurren. No existe oersonal con antiquedad mayor a 15 años de servicio.

#### (3) Capital social:

Al 31 de diciembre de 1985, el capital social estaba representado por 3,500 acciones con valor nominal de \$10,000.00 cada una.

#### (4) Impuesto sobre la renta por recuperar:

El saldo se refiere al importe que quego a favor de la empresa por los anticipos efectuados en 1985 y el impuesto definitivo correspondiente al ejercicio.

La Compañía tuvo derecho a la deducción especial del 2% sobre la utilidad fiscal seqún diario oficial del 24 de marzo de 1986 así como a la deducción adicional según el artículo 51 de la Ley del Impuesto Sobre la Renta lo que acasionó que el impuesto causado en 1985 se redujera considerablemente. En 1984 la utilidad gravable también fué menor a la utilidad contable como consecuencia de la demucrión adicional explicada anteriormente.

#### (5) Créditos bancarios a largo plazo:

Los créditos bancarios están garantizados con los inventarios y son pagaderos en exhibiciones trimestrales con vencimiento final en junio de 1990 y causan intereses a la tasa del 75% anual.

#### (6) Impuesto sobre dividendos:

Las utilidades acumuladas están sujetas a retención del 55% en caso de reparto de dividendos a accionistas personas físicas, excepto en la forma de dividendos en acciones.

 $\begin{minipage}{.4\linewidth} \textbf{COMPANIA} \textbf{``X''}, \textbf{S} \textbf{. A}, \textbf{A}, \textbf{B}, \textbf{A}, \textbf{B}, \textbf{A}, \textbf{B}, \textbf{A}, \textbf{B}, \textbf{A}, \textbf{B}, \textbf{B}, \textbf{A}, \textbf{B}, \textbf{B}, \textbf{B}, \textbf{B}, \textbf{B}, \textbf{B}, \textbf{B}, \textbf{B}, \textbf{B}, \textbf{B}, \textbf{B}, \textbf{B}, \textbf{B}, \textbf{B}, \textbf{B}, \textbf{B}, \textbf{B}, \textbf{$ 

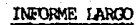

#### A los Señores Accionistas de

#### Compañía "X", S. A. :

En mi opinión, la información que se acompaña está presentada en forma razonable y constituye información complementaria que, no obstante ser de interés, no se considera indispensable para la interpretación de la situación financiera y los resultados de operación de la empresa. Por sepurado, fué emitido el dictamen sobre los estados financieros al 31 de diciembre de 1985 y 1984, el cual contiene la salvedad de la no incorporación de los efectos de la iflación,

El presente informe tiene como finalidad principal el de presentar información complementaria sobre la situación financiera y los resultados de la Compañía de una manera tal que se facilite su interpretación, por medio del uso de ciertas razones financieras, comparación de cifras diferentes de años y comentarios que avuden a mostrar el desarrollo y desenvolvimiento económico de la entidad.

A continuación se presenta el indice de la información contenida en las siquientes páginas:

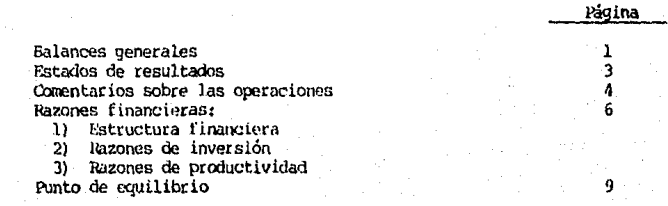

México, D. F., a 28 de febrero de 1986

C.P. Hector Armando Rocha M.

## COMPAÑIA "X", S. A.

## BALANCES GENERALES COMPARATIVOS

## AL 31 DE DICIEMBRE DE 1985 Y 1984

(Condensado a miles de pesos)

## $A C T I V O$

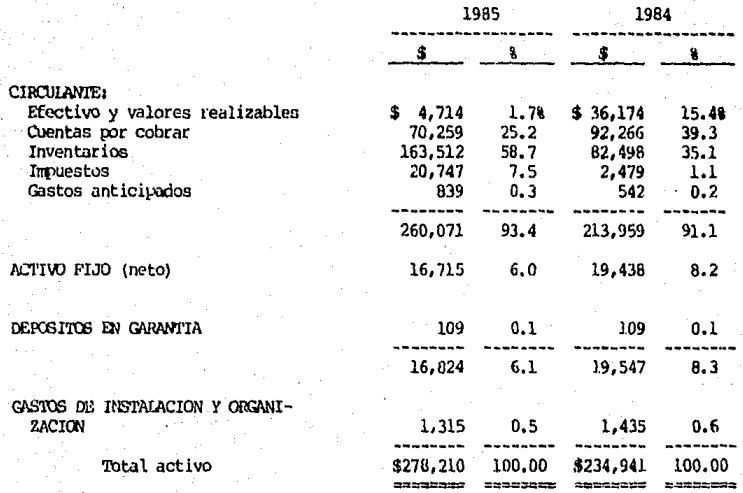

## COMPAÑIA "MX", S. A.

## BALANCES GENERALEES (CAMPARATIVOS

AL 31 DE DICIEMBREE DE 1985 Y 1984

(Condensado a mililes de pesos)

PASIIVO

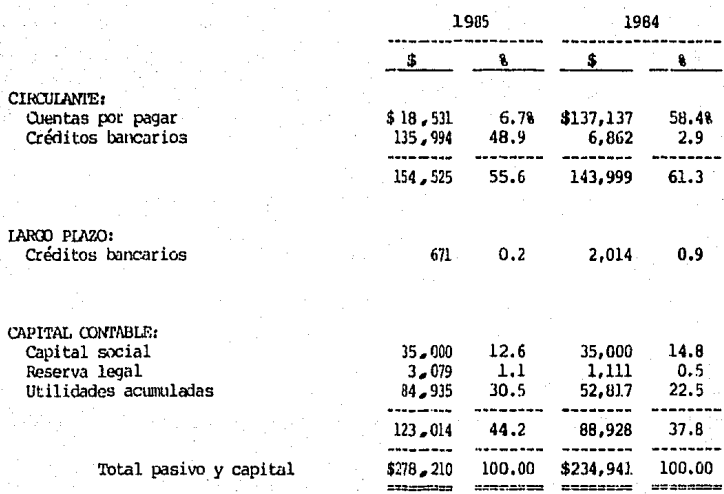

## COMPANIA "X", S. A.

## ESTADOS COMPARATIVOS DE RESULTADOS

## POR LOS AÑOS TERMINADOS EL 31 DE DICIEMBRE DE 1985 Y 1984

## (Miles de pesos)

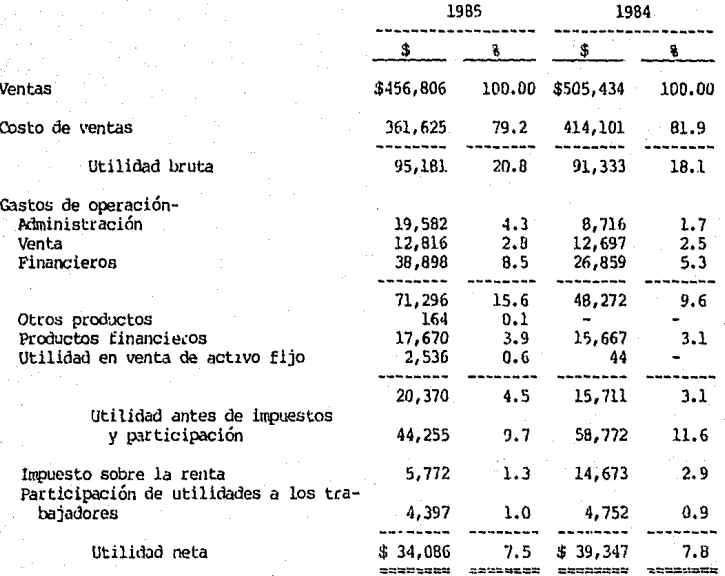

#### COMENTARIOS SOBRE LAS OPERACIONES

A continuación se presenta la tendencia o incremento de las ventas y el costo de ventas en relación con el año anterior a partir de 1981 como año base (miles de pesos).

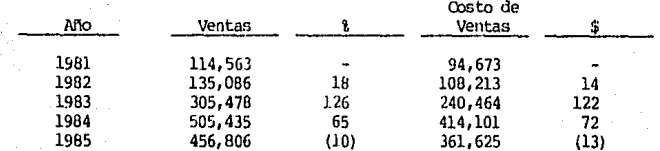

Porcentaje que representa el costo de ventas en relación a las ventas de cada año.

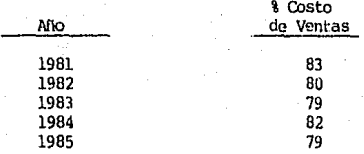

- Como se podrá observar el porcentaje de las ventas y el costo de ventas ha ido aumentando en forma simultánea y aunque el costo es un poco elevado muestra consistencia en la relación ventas-costo de ventas.
- En 1985 se tuvo una disminución en las ventas debido principalmente a la baja del poder adquisitivo de los clientes.

La tendencia de las ventas y gastos de operación se muestra como sigue:

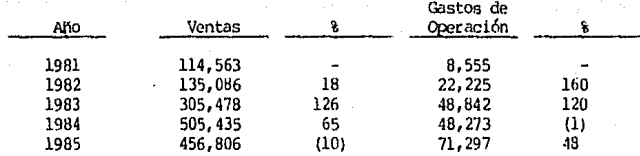

En 1982 la Compañía invirtió mas en su ampliación de mercados y campaña publicitaria de ahí el incremento en las ventas y gastos de operación. En 1984 se bajó el gasto en publicidad pero aún así las ventas siguieron aumentando. En 1985 las ventas descendieron por la situación económica del país y la Compañía volvió a invertir un poco más en publicidad, y en otros aspectos para atraer más al cliente.

Porcentaje que representan los gastos de operación en relación a las ventas.

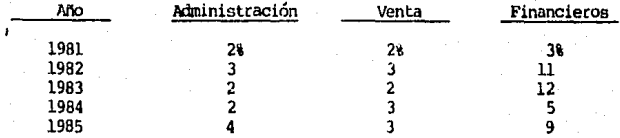

El porcentaje de gastos se ha mantenido relativamente constante con excepción de los gastos financieros los cuales muestran carrbios significativos así como los mayores gastos de la empresa debido principalmente a los créditos bancarios que se le han otorgado a la Compañía.

A continuación se presenta un cuadro comparativo a partir del año de 1981 del porcentaje que representa el costo de ventas, gastos de operación y utilidad de operación en relación con las ventas:

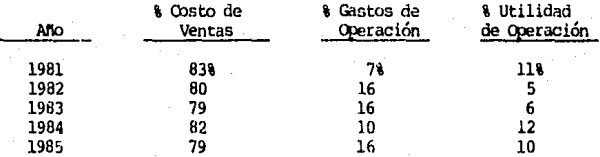

El porcentaje de utilidad, gastos de operación y costo de ventas se ha man- tenido relativamente constante en relación a las ventñs, lo cual indica que estos conceptos no se han visto afectados por la inflación de manera<br>diferente, así mismo nos muestra cierta estabilidad económica de la em-<br>presa al mantener dichos porcentajes dentro de los estándares permitidos por la administración.

Con el fin de ejemplificar de una manera más sencilla el comportamiento de las ventas, costo de ventas y utilidad de operación tomando a 1981 como año base, presentamos la siguiente gráfica con los incrementos en porcentajes:

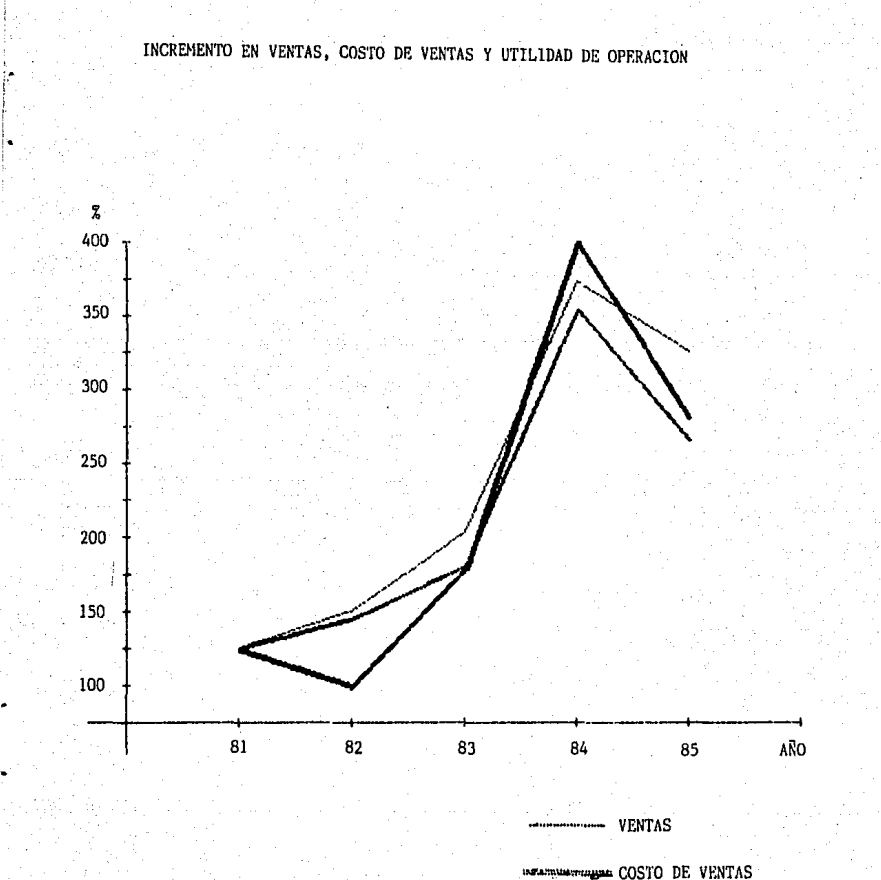

**AUTOMOTIVE UTILIDAD DE OPERACION** 

 $-5a$  –

#### RAZONES FINANCIERAS

- A continuación se presentan las razones financieras que mejor ayuden a interpretar la situación financiera de la empresa.
- (l) Estructura financiera:
- a) Capital de trabajo:

i. ¡

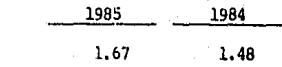

Activo circulante Pasivo circulante

Muestra la liquidez de la empresa para satisfacer sus obligaciones a corto plazo, es decir que en 1985 teníamos 1.67 pesos de activo para el pago de<br>plazo, due paso reactivo para el pago de paso reactivo para el pago de se cuando tenemos una razón mayor a 1.5 lo cual muestra que la empresa tiene<br>un índice de liquidez aceptable.

b) Prueba del ácido:

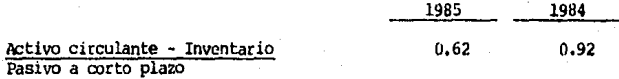

Nos muestra el índice de liquidez inmediata de la empresa. Se deduce el inventario ya que normalmente toma algún tiempo su conversión a efectivo.<br>Podemos ver de esta forma la capacidad de la empresa para cubrir rápidamente sus obligaciones a corto plazo. La Compañía tiene gran parte de sus activos en inventarios, un índice menor a uno en esta razón financiera indica que la Compañía en un momento determinado puede tener problemas para cubrir sus obligaciones a corto plazo.

c) Capital contable a pasivo total-

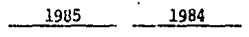

Capital contable Pasivo total

o. 79 0.61

Esta razón nos nuestra que los propietarios tienen \$0.79 pesos en 1985 por cada \$1,00 pesos que tienen los acreedores.

**Esta razón en caso de ser menor a uno puede significar desequilibrio financiero en la empresa ya que la inversión de los accionistas es menor que**  la de terceras personas. No existinía problema si se estuviera aprovechando debidamente por ejemplo el plazo de crédito que nos otorgaron los proveedores como sucedió en l 984, pero en 1985 se debe de tener mayor cuidado ya que la mayoría del pasivo lo forman los créditos otorgados por el banco.

d) Capital contable a activo fijo-

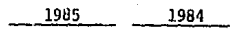

Capital contable Activo fijo

7. 36 *4.5'1* 

Nos muestra el porcentaje del activo fijo que es financiado por los accionistas.

En este aspecto la situación financiera de la empresa es favorable ya que<br>se presupone que los recursos provenientes del capital contable fueron suficientes para la adquisición de la totalidad del activo fijo, y el excedente se invirtió en activo circulante.

#### (2) Razones de inversión:

a) Plazo promedio de cobro-

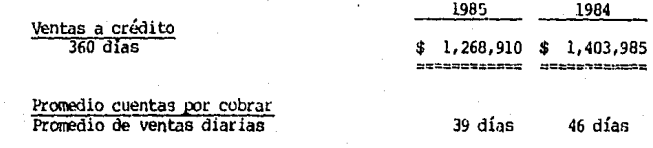

- Podemos observar el plazo medio de cobranza de nuestras ventas a crédito en comparación con el plazo de crédito otorgado a los clientes de la Companía, con el fin de establecer si se están recuperando las cuentas por co- brar con oportunidad en los plazos preestablecidos.
- Como sabemos, la Compañía tiene la política de otorgar a sus clientes un crédito de JO días fecha factura, dicho crédito en ocasiones es excedido por los clientes lo que indica un posible problema en el sistema de cré-<br>dito y cobranzas de la Compañía, ya que el plazo promedio de cobro es mayor a la política establecida, La Compañía cobra intereses a los clien-<br>tes que se exceden en su límite de crédito.

b) Rotación de inventarios-

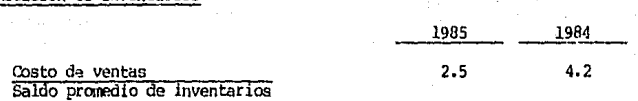

En 1985 la rotación de inventarios es relativamente baja, esto quiere decir que el inventario se vendió 2.5 veces durante el año, se considera que el vallaren de inventarios es inadecuado *y* se corre el riesgo de tener inventario de lento movimiento. *Lo anterior lo podemos ver comparando* el saldo en inventario de 1984 y 1985. La rotación de inventarios de 1984 (4. 2) fue considerada corro adecuada por la administración.

-7-

#### Razones de productividad:  $(3)$

#### a) Ventas netas capital contable-

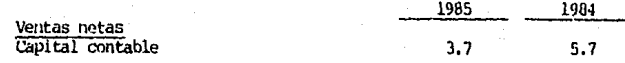

Indica que por cada peso invertido por los accionistas la Compañía ha vendido \$3.7 en 1985 y \$5.7 en 1984.

En el presente año la Compañía tuvo una reducción en las ventas de consideración debido principalmente a la baja en el poder adquisitivo de la población en general, y esto en parte debido a que la Compañía vende artículos de cierta calidad y precio como lo son los artículos de piel y sus derivados, reflejándose lo anterior en el nivel de aprovechamiento del capital contable en relación a las ventas.

b) Utilidad a ventas netas-

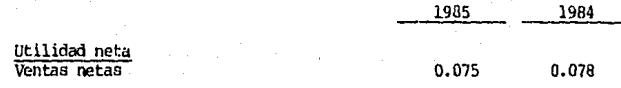

Nos muestra los centavos de utilidad por cada peso de venta, es decir el rendimiento obtenido durante el año en funcion a las ventas efectuadas. El resultado obtenido por la Compañía es aceptable, aunque disminuido en el último año por las causas explicadas anteriormente.

c) Utilidad a capital contable-

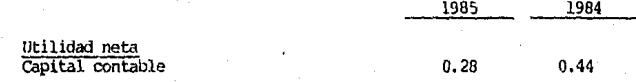

Podemos conocer la rentabilidad de la inversión de los accionistas en la Compañía, es decir la utilidad sobre la inversión. En 1984 el porcentaje era razonable y aceptado por la administración, sin embargo en 1985 disminuye la rentabilidad de la inversión debido a la baja importante de las ventas en el presente año.

#### PUNIO DE EXUILIBRIO

- En el punto de cquilibr *io* de un producto, los ingresm producidos por sus venta e son una cantidad igual a los costos ~.ota les de <!Gtas1 por lo tanto la empresa no obtiene utilidad ni pérdida.
- Para mostrar lo anterior hemos tomado el producto "X" el cual es el más importante en precio y volumen con el fin de encontrar su punto de equilibrio.
- A continuación se muestran los datos para el desarrollo del punto de equilibrio.

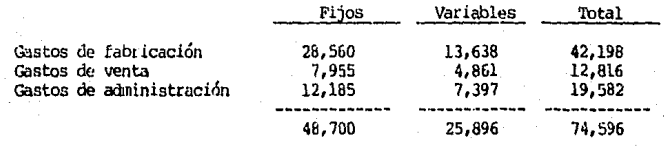

48, 700 - Costos a gastos fijos 25,696 - Gastos variabies de operación 319,427 - Costo variables de producción 345,323 - Costos o gastos variables totales

456,806 - Ventas netas

/.plicando la fÓrlll.lla nos quedaría:

- $b = 345, 323 = 0.7559$ 456,606
- P.E.= 48, 700 1-0. 7559
- P.E.= 48, 700 0.2441
- P.E.= 199,508
- Cuando J.a o:xipai\ía haya llegado a unas ventas de \$199, 508 estará en el puncostos y gastos sin obtener utilidad. El artículo que vende la Compañía tiene un precio de 19 (en miles), lo que significa que uecesi ta vender 10,500 piezas para obtener el punto de equilibrio.

Lo anterior lo podemos comprobar de la siguiente manera.

E= Ventas x (l-b) - Costos *a* gastos fijos.

E= 456,806 (, 2441) - 48, 700.

ll= 62,806.

Comparando el resultado anterior contra la utilidad de operación:

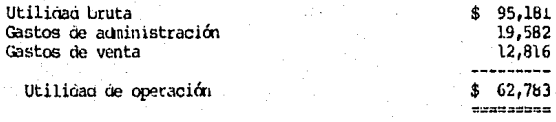

Nos da una diferencia de 23 que es el resultado de cerrar las cifras a miles.

Para ejemplificar lo anterior se muestra a continuación una gráfica del punto de equilibrio.

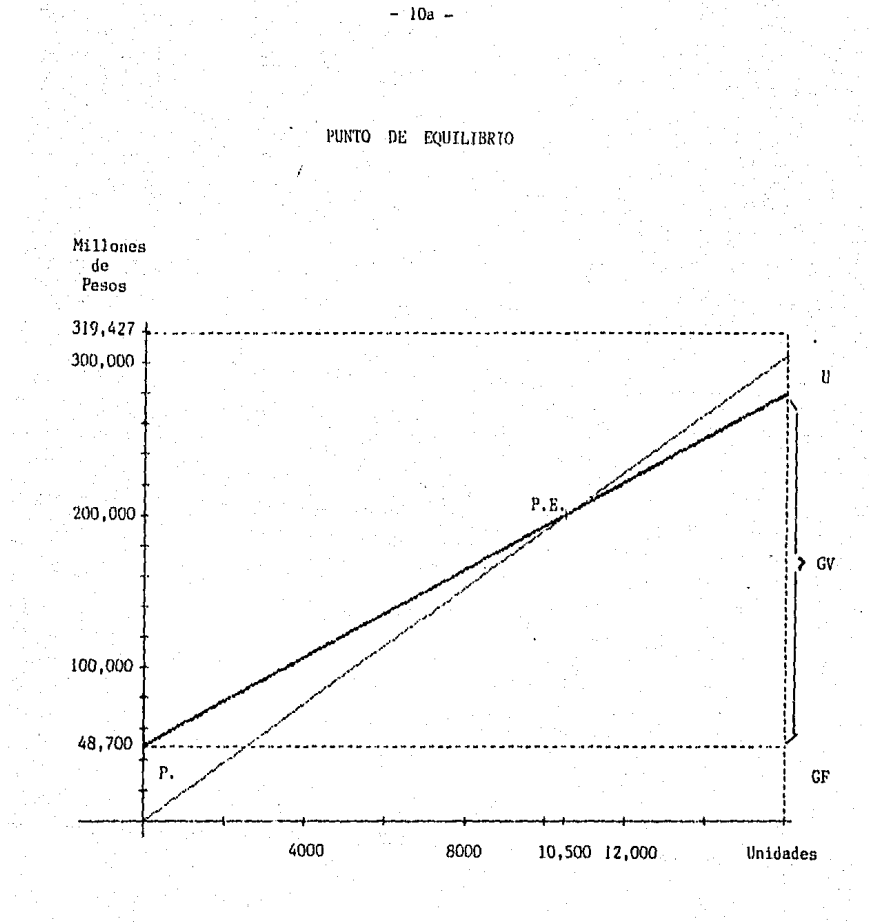

- P.E. Punto de BquilJbrio
	- U Utilidad
- GV Gastos Variables
- GF Gastos Fijos
- P. Pérdida

## *Conclusiones.*

#### CONCLUSIONES

Durante el desarrollo de este trabajo se dio a conocer cómo el análisis financiero nos ayuda a estudiar y comprender los estados financieros de una compañía siendo, de gran, utilidad para el conocimiento de la empresa, de los elementos que la integran, las operaciones que realiza, y los problemas que padece, así como las posibles causas que los motivaron.

Asi mismo pudimos observar que el análisis financiero es de gran utilidad para el auditor en el desarrollo de su trabajo principalmente en dos aspectos:

En la planeation de la auditoria en donde el auditor 41 utiliza el análisis financiero, como una herramienta, auxiliar en su planeación ya que lo ayuda a conocer la empresa, a ver posibles áreas problemas y de esta manera fijar el alcance de sus procedimientos que considere necesario.

A nivel de información, ya que el análisis financiero b) ayuda al auditor a presentar información complementaria a su dictamen de una manera mas clara y "digerible" para el usuarlo de la información, con el fin de ayudarlo a interpretar de una manera más sencilla las cifras contenidas en los estados financieros que se le presentan y poder tomar sus decisiones de una manera más acertada, siendo este último inciso el tema central de este trabajo.

 $-98 -$ 

.<br>En resumen, al finalizar esta investigación se desea contribuir al entendimiento y conocimiento del analisis de los estados financieros como un complemento en la auditoría de los. mismos.

Espero que lo expuesto en este trabajo, contribuya de una manera sencilla al desarrollo de nuestra profesión.

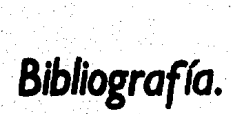

#### **BIBLIOGRAFIA**

#### $-1-$

## E. C. Davis

Auditoria, Curso Completo de Contabilidad North Wastern University, 1965

 $-2-$ 

Instituto Mexicano de Contadores Públicos Principios de Contabilidad Generalmente Aceptados, 1984

#### $-3-$

C.P. Roberto Macias El Análisis de los Estados Financieros y las Deficiencias en las Empresas

Ed. ECASA, 1982

 $-4-$ R.D. Kennedy, S.Y. McMullen

Estados Financieros, Forma Análisis

# interpretación

Ed. UTEHA, 1982

- 5-

C.P. Cesar A. Marttelo El Análisis Financiero en la Auditoria de Estados Financieros

Ed. ECASA, 1977

 $-4-$ C.P. Cesar Calvo Langarica

Análisis e Interpretación de Estados

Financieros

Ed. PACSA, 1983

 $-7-$ 

C.P. Elfas Lara Flores

ier y 20 Curso de Contabilidad

Ed. Trillas, 1981

Instituto Mexicano de Contadores Públicos

Normas y Procedimientos de Auditoría

1984

 $-9-$ 

Erick L. Kohler

Auditoria

Ed. Diana, 1982

#### $-10-$

Arthur W. Holmes Auditoria, Principios y Procedimientos

Ed. UTEHA, 1979